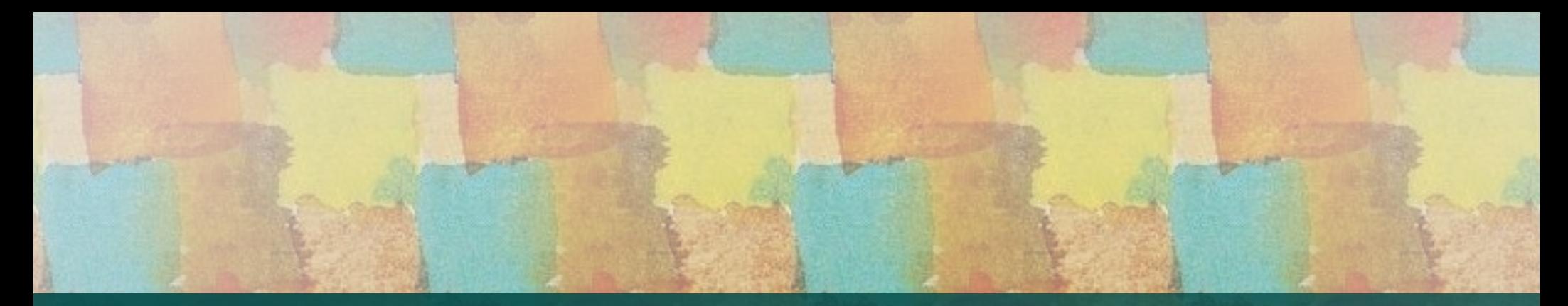

#### **Joachim Faulhaber**

# **An Introduction to the Interval Template Library**

**Lecture** held at the Boost Library Conference 2009

**2009-05-08**

Copyright © Joachim Faulhaber 2009 Distributed under Boost Software Licence 1.0 Slide Design by Chih-Hao Tsai http://www.chtsai.org

### **Lecture Outline**

### **Background and Motivation**

- **Design**
- **B** Examples
- **3** Semantics
- **a** Implementation
- **•** Future Works
- **Availability**
- **Interval containers simplified the implementation of** date and time related tasks
	- Decomposing *"histories"* of attributed events into segments with constant attributes.
	- **Norking with time grids, e.g. a grid of months.**
	- **Aggregations of values associated to date or time** intervals.
- **•** ... that occurred frequently in programs like
	- **Billing modules**
	- **Therapy scheduling programs**
	- **Hospital and controlling statistics**

Background is the date time problem domain ... ◕

… but the scope of the **Itl** as a generic library is more general:

*an* **interval\_set** *is a* **set** *that is implemented as a set of intervals*

*an* **interval\_map** *is a* **map** *that is implemented as a map of interval value pairs*

#### **Aspects**

- **There are two aspects in the design of interval** containers
- **Conceptual aspect**

```
interval set<int> mySet;
mySet.insert(42);
bool has answer = mySet.contains(42);
```
- On the conceptual aspect an interval set can be used just as a set of elements
- **E** except for . . .
- . . . *iteration over elements*
- consider **interval\_set<double>** or **interval\_set<string>**
- **Iterative Aspect** 
	- **Ifferation** is always done over *intervals*

### **Addability and Subtractability**

- All of itl's (interval) containers are *Addable* and *Subtractable*
- They implement **operators +=**, **+**, **-=** and **-**

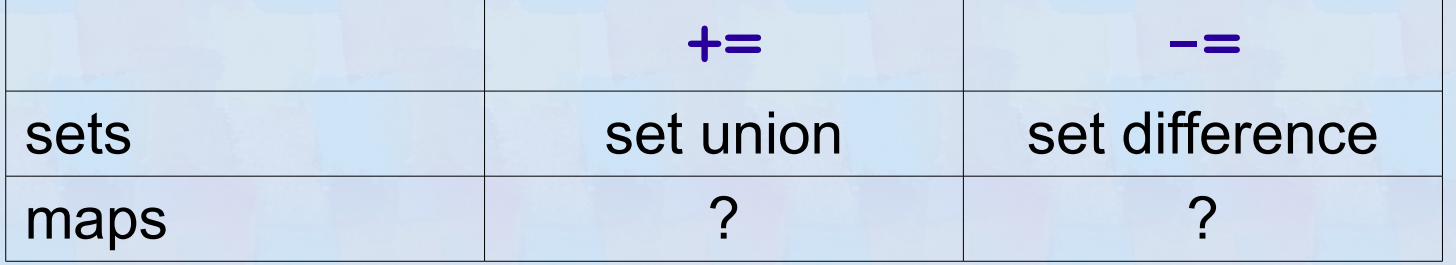

- A possible implementation for maps
	- **Propagate addition/subtraction to the associated values**
	- **E.** . . . or aggregate on overlap
	- **E** . . . or aggregate on collision

#### **Aggregate on overlap**

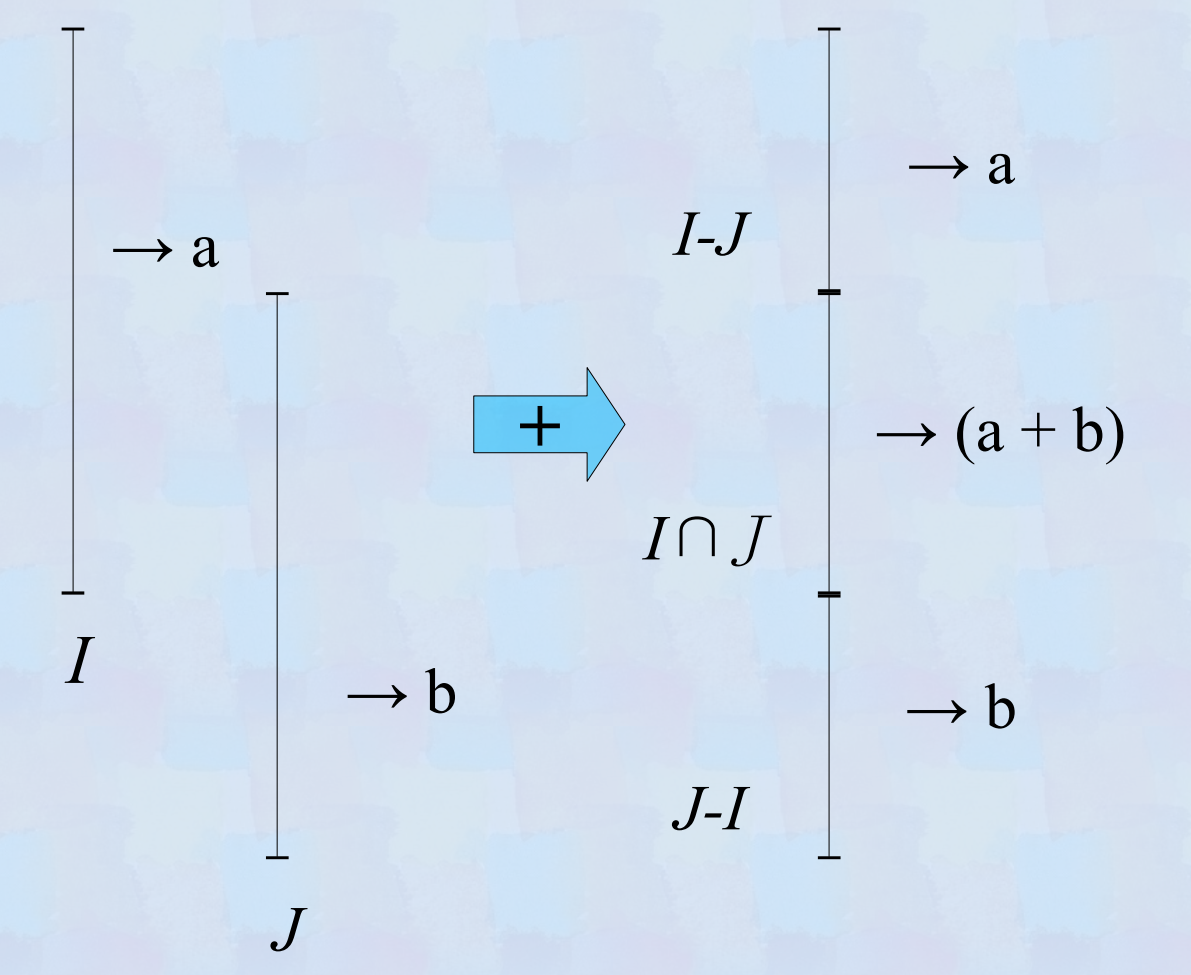

**Decompositional** effect on Intervals

**Accumulative effect** on associated values

#### *I, J*: intervals, a,b: associated values

7

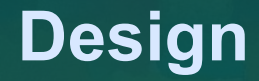

#### **Aggregate on overlap, a minimal example**

```
typedef itl::set<string> guests;
interval map<time, quests> party;
```

```
party += make_pair(
   interval<time>::rightopen(20:00, 22:00), guests("Mary"));
```

```
party += make_pair(
   interval<time>::rightopen(21:00, 23:00), guests("Harry"));
```

```
// party now contains
[20:00, 21:00) \rightarrow ["Mary"]
[21:00, 22:00) ->{"Harry","Mary"} //guest sets aggregated
[22:00, 23:00) \rightarrow {"Harry"}
```
#### • The Itl's class templates

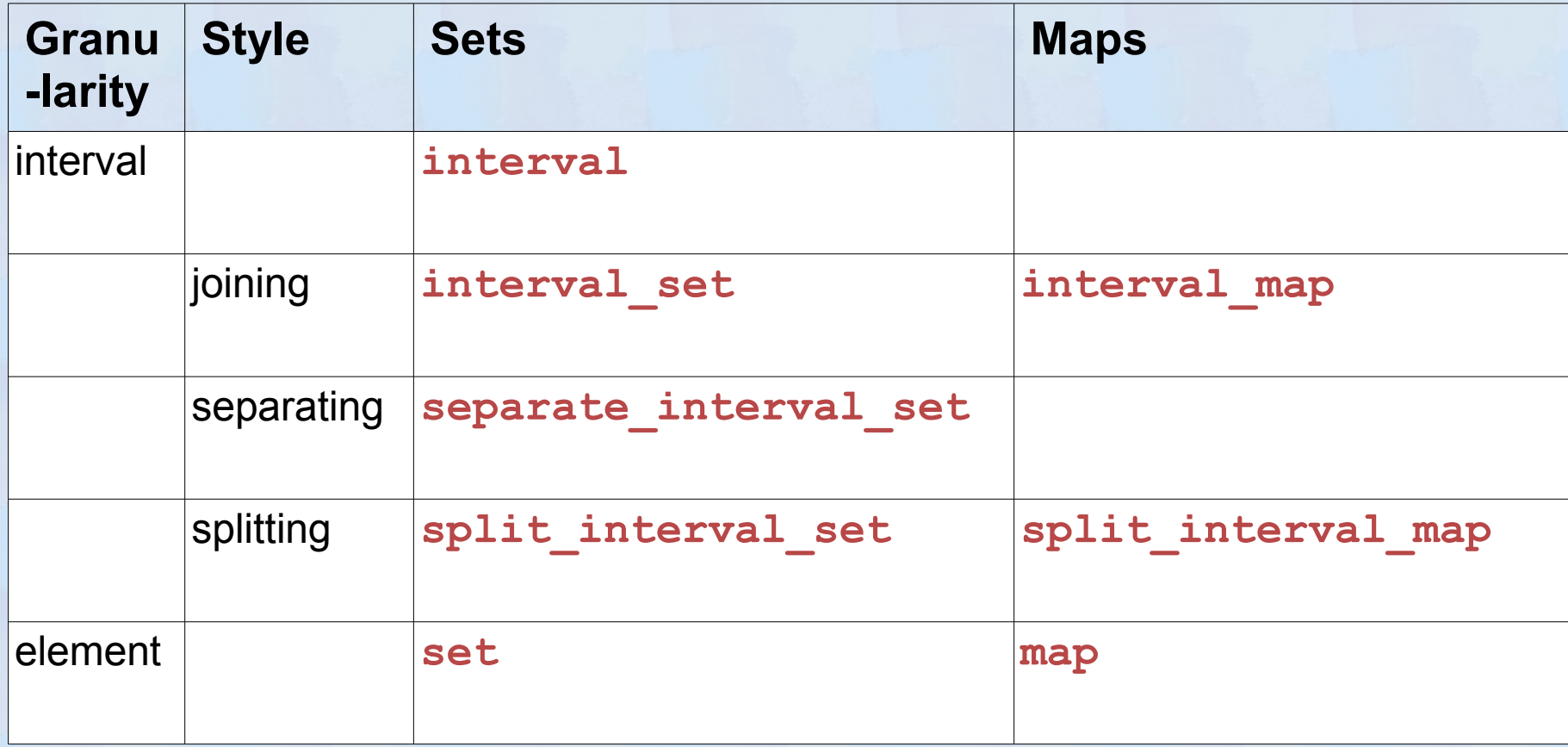

# **a** Interval Combining Styles: **Joining**

- **If** Intervals are joined on overlap or on touch
- $\blacksquare$  . . *for maps*, if associated values are equal
- Keeps interval maps and sets in a minimal form

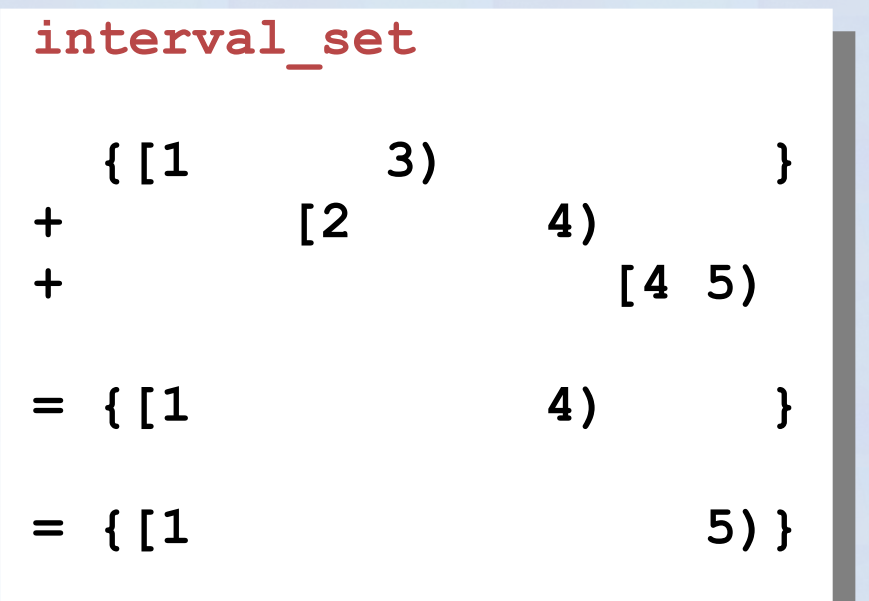

**interval\_map**  $\{[1 \quad 3) -\geq 1 \}$  $+$  [2 4)  $-21$ **+ [4 5)->1 ={[1 2)[2 3)[3 4) }**  $-&>1$   $-&>2$   $-&>1$ **={[1 2)[2 3)[3 5) }**  $-21 -22 -1$ 

#### **a** Interval Combining Styles: **Splitting**

- I Intervals are split on overlap and kept separate on touch
- **All interval borders are preserved (insertion memory)**

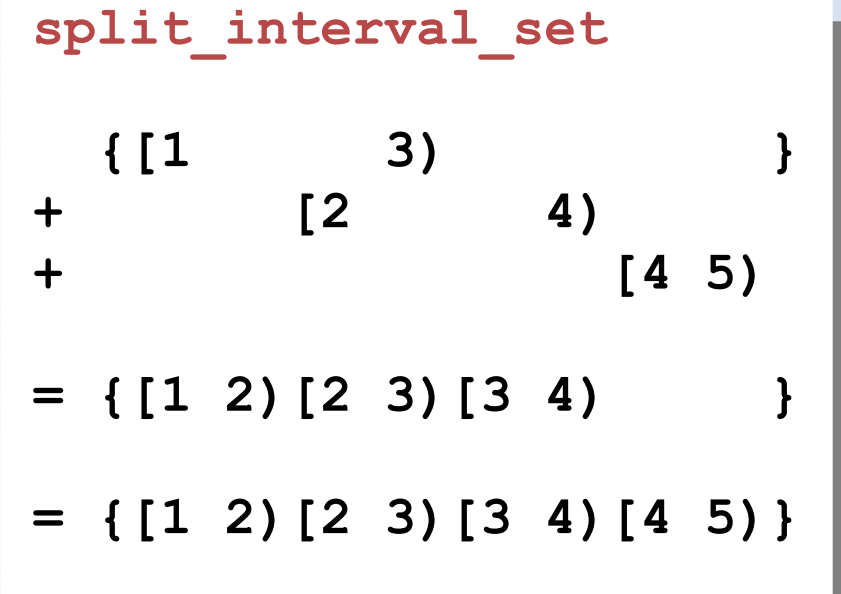

**split\_interval\_map**

- $\{[1 \ 3) -\lambda\}$  $+$  [2 4)  $->1$ **+ [4 5)->1**
- **={[1 2)[2 3)[3 4) }**  $-51$   $-52$   $-51$ **={[1 2)[2 3)[3 4)[4 5) }**  $-21 -22 -21 -21$

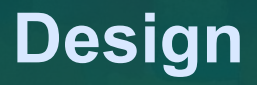

#### **a** Interval Combining Styles: Separating

- **If** Intervals are joined on overlap but kept separate on touch
- **Preserves borders that are never crossed (preserves a** hidden grid).

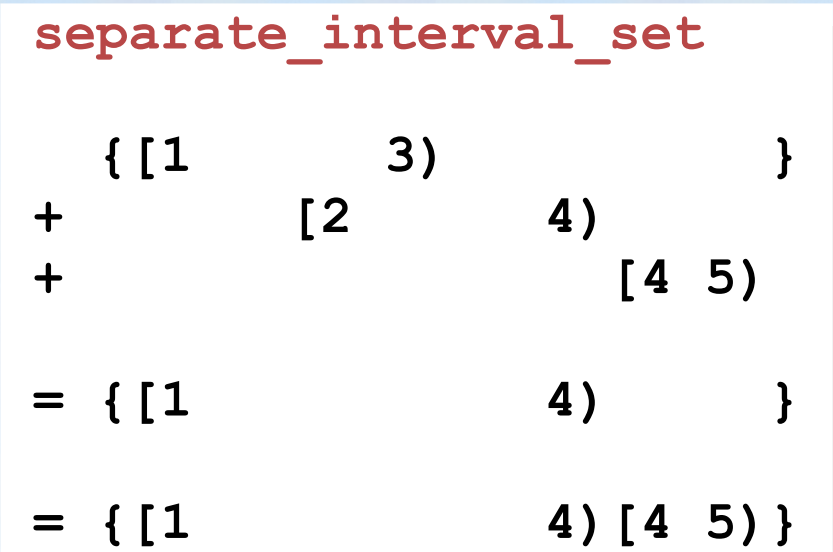

#### A few instances of intervals (interval.cpp)

```
interval<int> int interval = interval<int>::closed(3,7);
```

```
interval<double> sqrt_interval
   = interval<double>::rightopen(1/sqrt(2.0), sqrt(2.0));
```
interval<std::string> city interval = interval<std::string>::**leftopen**("Barcelona", "Boston");

```
interval<boost::ptime> time interval
   = interval<boost::ptime>::open(
                       time from string("2008-05-20 19:30"),
                       time_from_string("2008-05-20 23:00")
     );
```
A way to iterate over months and weeks (month and week grid.cpp)

```
#include <boost/itl/gregorian.hpp> //boost::gregorian plus adapter code
#include <boost/itl/split interval set.hpp>
```

```
1/7 A split interval set of gregorian dates as date grid.
typedef split interval set<boost::gregorian::date> date grid;
```

```
// Compute a date grid of months using boost::gregorian.
date grid month grid(const interval<date>& scope)
```

```
date grid month grid;
   // Compute a date grid of months using boost::gregorian.
 . . .
   return month grid;
```

```
// Compute a date grid of weeks using boost::gregorian.
date grid week grid(const interval<date>& scope)
```

```
date grid week grid;
   // Compute a date grid of weeks using boost::gregorian.
 . . .
```

```
 return week_grid;
```
 $\{$ 

}

 $\{$ 

}

#### A way to iterate over months and weeks

```
void month and time grid()
\{date someday = day clock::local day();
    date thenday = someday + months(2);
     interval<date> scope = interval<date>::rightopen(someday, thenday);
    // An intersection of the month and week grids \ldotsdate qrid month and week grid
        \overline{=} month grid(scope) & week grid(scope);
     // ... allows to iterate months and weeks. Whenever a month
     // or a week changes there is a new interval.
    for(date grid::iterator it = month and week grid.begin();
        it != month and week grid.end(); i\overline{t}++)
```
// We can also intersect the grid into an interval map to make // shure that all intervals are within months and week bounds. interval map<boost::gregorian::date, some type> accrual; compute some result(accrual, scope); accrual &= month and week grid;

}

```
Aggregating with interval maps
```
Computing averages via implementing **operator +=** (partys\_guest\_average.cpp)

```
class counted_sum
\{public:
   counted sum(): sum(0), count(0){}
   counted sum(int sum): sum(sum), count(1){}
   int sum() const {return sum; }
   int count() const{return count; }
   double average() const
    { return count==0 ? 0.0 : sum/static cast<double>( count); }
   counted_sum& operator += (const counted_sum& right)
    { sum += right.sum(); count += right.count(); return *this; }
private:
   int sum;
   int count;
};
bool operator == (const counted_sum& left, const counted_sum& right)
{ return left.sum()==right.sum() & 2x + 1 = 0 [eft.count()==right.count(); }
```

```
Aggregating with interval maps
```
Computing averages via implementing **operator +=**

```
void partys_height_average()
{
    interval map<ptime, counted sum> height sums;
     height_sums += (
       make_pair(
        interval<ptime>::rightopen(
          time from string("2008-05-20 19:30"),
          time<sup>[from]string("2008-05-20 23:00")),</sup>
          counted sum(165)) // Mary is 1,65 m tall.
     );
    // Add height of more pary quests . . .
    interval map<ptime, counted sum>::iterator height sum =
        height sums.begin();
    while(height sum != height sums.end())
\{interval<ptime> when = height sum ->first;
         double height_average = (*height_sum_++).second.average();
        cout \lt\lt "[" \lt\lt when.first() \lt\lt " - " \lt\lt when.upper() \lt\lt ")"
             << ": " << height average << " cm" << endl;
 }
```
}

17

- **Interval containers allow to express a variety of date** and time operations in an easy way.
	- Example **man\_power.cpp** ...
	- **B** Subtract weekends and holidays from an interval set **worktime -= weekends(scope) worktime -= german\_reunification\_day**
	- I Intersect an interval map with an interval set **claudias\_working\_hours &= worktime**
	- **B** Subtract and interval set from an interval map claudias working hours -= claudias absense times
	- **Adding interval maps interval\_map<date,int> manpower;** manpower += claudias working hours; manpower  $+=$  bodos working hours;

#### **Interval maps can also be intersected** Example **user\_groups.cpp**

```
typedef boost::itl::set<string> MemberSetT;
typedef interval_map<date, MemberSetT> MembershipT;
void user_groups()
{
 . . .
     MembershipT med_users;
     // Compute membership of medical staff
    med users += make pair(member interval 1, MemberSetT("Dr.Jekyll"));
    med users += . . .
    MembershipT admin users;
     // Compute membership of administation staff
    med users += make pair(member interval 2, MemberSetT("Mr.Hyde"));
 . . .
     MembershipT all_users = med_users + admin_users;
```

```
 MembershipT super_users = med_users & admin_users;
```

```
 . . .
```
}

The semantics of *itl sets* is based on a concept **itl::Set**

**itl::set, interval\_set, split\_interval\_set** and **separate interval set** are models of concept **itl::Set**

#### // Abstract part

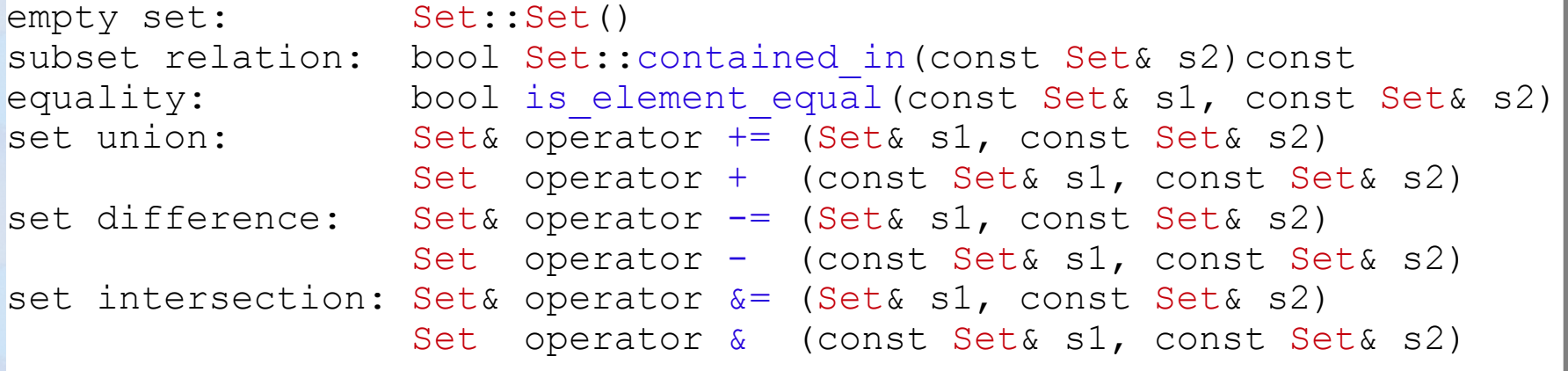

// Part related to sequential ordering sorting order: bool operator < (const Set& s1, const Set& s2) lexicographical equality:

bool operator == (const Set& s1, const Set& s2)

#### **The semantics of** *itl maps* is based on a concept  $\texttt{itl}$ : : Map

**itl::map, interval\_map** and **split\_interval\_map** are models of concept **itl::Map**

#### // Abstract part

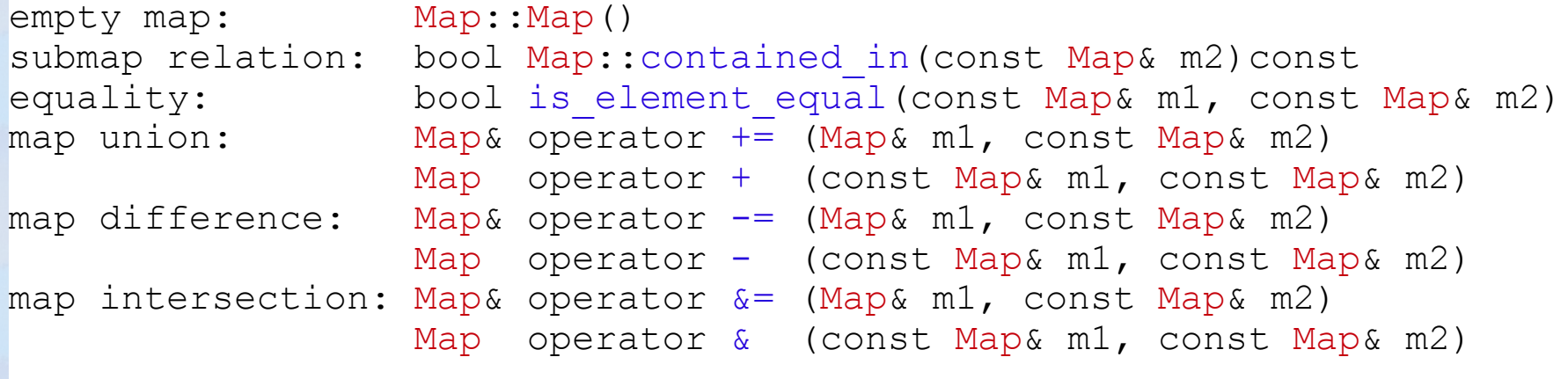

// Part related to sequential ordering sorting order: bool operator < (const Map& m1, const Map& m2) lexicographical equality:

bool operator  $==$  (const Map& m1, const Map& m2)

**• Defining semantics of itl concepts via sets of laws** 

- $\blacksquare$  aka c++0x axioms
- **Checking law sets via automatic testing:** 
	- A *La*w *Ba*sed *Te*st *A*utomaton *LaBatea*

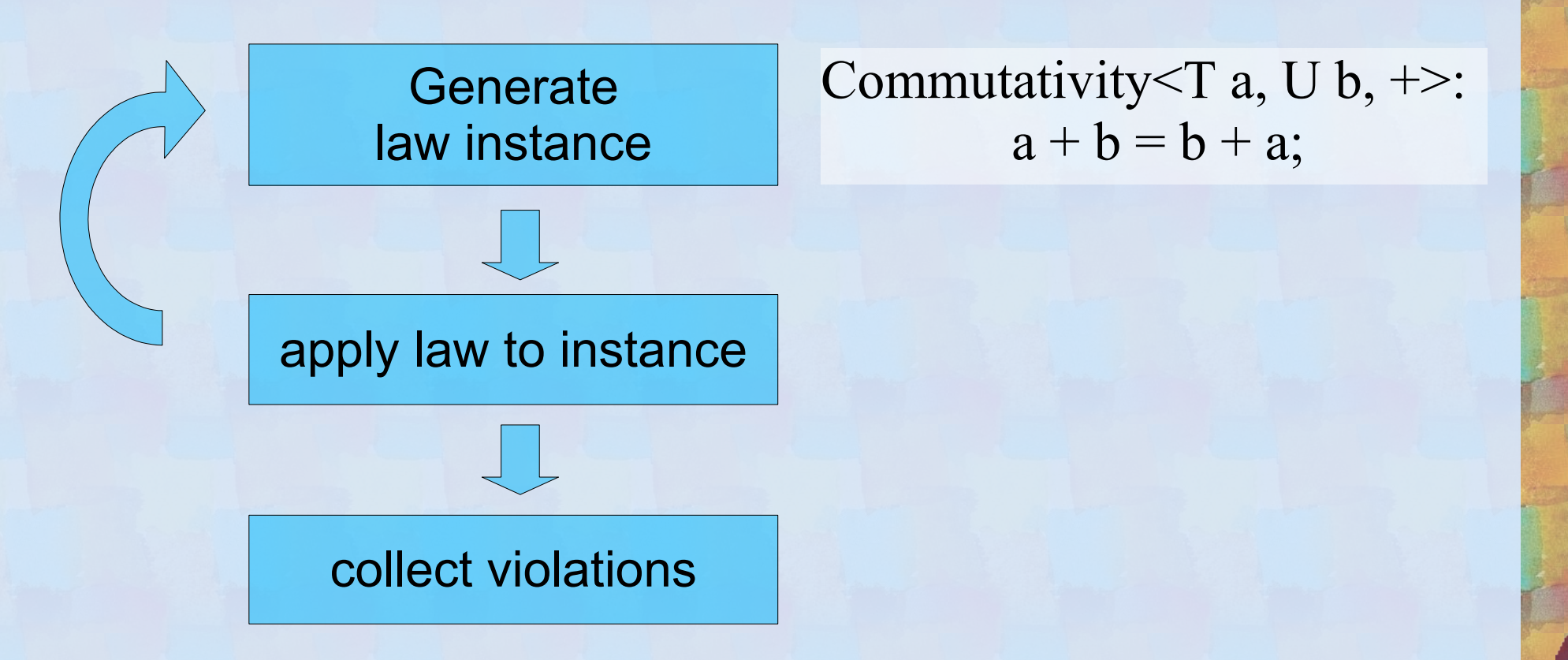

22

#### **• Lexicographical Ordering and Equality**

- For all itl containers **operator <** implements a *strict weak ordering*.
- **The** *induced* **equivalence** of this ordering is *lexicographical equality* which is implemented as **operator ==**
- **This is in line with the semantics of SortedAssociativeContainers**

**Subset Ordering and Element Equality** 

For all itl containers function **contained\_in** implements a *partial ordering*.

**The** *induced* **equivalence** of this ordering is *equality of elements* which is implemented as function is element equal.

#### **a** itl::Sets

- All itl sets implement a *Set Algebra*, which is to say satisfy a "*classical*" set of laws . . .
	- **a** ... using is element equal as equality
	- Associativity, Neutrality, Commutativity (for + and &)
	- **B** Distributivity, DeMorgan, Symmetric Difference
- Most of the itl sets satisfy the classical set of laws even if . . .
	- . . . lexicographical equality: **operator ==** is used
	- **The differences reflect proper inequalities in sequence** that occur for **separate** interval set and **split\_interval\_set**.

# **• Concepts induction / concept transition The semantics of itl Maps appears to be** *determined* **by** the *codomain type* of the map **If Itl Maps are** *mapping* the semantics of the *codomain type on themselves*. *is model of example* **Map<D,Monoid> Monoid interval\_map<int,string> Map<D,CommutMonoid> CommutMonoid interval\_map<int,unsigned> Map<D,AbelianGroup> AbelianGroup interval\_map<int,int> Map<D,Set> Set interval\_map<int,set<int>>**

- **Itl containers are implemented simply based on** std::set and std::map
	- Basic operations like *adding* and *subtracting* intervals have a *best case complexity of O(lg n)*, if the added or subtracted intervals are *relatively small*.
	- Worst case complexity of *adding* or *subtracting* intervals *for interval\_set* is *O(n)*.
	- For all other interval containers *adding* or *subtracting*  intervals has a *worst case performance of O(n lg(n))*.
	- **There is a potential for optimization ...**
- A segment tree implementaion: A balanced tree, where ...
	- **a** an interval represents a perfectly balanced subtree
	- **Example intervals are rotated towards the root**
- **•** First results
	- **Example 1 much better worst case performance O(n) instead of**  $O(n \lg(n))$
	- **Dut slower for best case due to heavier bookkeeping** and recursive algorithms.
- **Completing and optimizing the segment tree** implementation of interval containers
- **Implementing interval maps of sets more efficiently**
- **Revision of features of the extended itl (itl plus.zip)** Decomposition of histories:  $k$  histories  $h_k$  with attribute types  $\text{A}_1,$  ...,  $\text{A}_\text{k}$  are "*decomposed*" to a product history of tuples of attribute sets:  $(h_1 < T, A_1 > ..., h < T, A_k >) \rightarrow h < T, (set < A_1 > ..., set < A_k >) >$ 
	- Cubes (generalized crosstables): Applying *aggregate on collision* to maps of tuple value pairs in order to organize hierachical data and their aggregates.

# **Availability**

- Itl project on sourceforge (version 2.0.1) <http://sourceforge.net/projects/itl>
- **a** Latest [version on boos](file:///D:/cygwin/home/jofa/dev/boost_sandbox/itl/libs/itl/doc/boostcon09/)t vault/Containers (3.0.0) <http://www.boostpro.com/vault/>→ containers
	- **I** itl.zi[p : Core itl in prep](file:///D:/cygwin/home/jofa/dev/boost_sandbox/itl/libs/itl/doc/boostcon09/)aration for boost
	- $\blacksquare$  itl\_pl[us.zip : Extended](file:///D:/cygwin/home/jofa/dev/boost_sandbox/itl/libs/itl/doc/boostcon09/) itl including product histories, cubes and [automatic validation \(LaBatea](file:///D:/cygwin/home/jofa/dev/boost_sandbox/itl/libs/itl/doc/boostcon09/)).
- **Online documentation at** <http://www.herold-faulhaber.de/>
	- **Doxygen generated docs for (version 2.0.1)** <http://www.herold-faulhaber.de/itl/>
	- **E** Latest boost style documentation (version 3.0.0) [http://www.herold-faulhaber.de/boost\\_itl/doc/libs/itl/doc/html/](http://www.herold-faulhaber.de/boost_itl/doc/libs/itl/doc/html/)

**Boost sandbox** <https://svn.boost.org/svn/boost/sandbox/itl/>

- **EXCORE i[tl: Interval containers pre](file:///D:/cygwin/home/jofa/dev/boost_sandbox/itl/libs/itl/doc/boostcon09/)paring for boost** <https://svn.boost.org/svn/boost/sandbox/itl/boost/itl/> <https://svn.boost.org/svn/boost/sandbox/itl/libs/itl/>
- **Exten[ded itl\\_xl: "histories" and cu](file:///D:/cygwin/home/jofa/dev/boost_sandbox/itl/libs/itl/doc/boostcon09/)bes** [https://svn.boost.org/svn/boost/sandbox/itl/boost/itl\\_xt/](https://svn.boost.org/svn/boost/sandbox/itl/boost/itl_xt/) [https://svn.boost.org/svn/boost/sandbox/itl/libs/itl\\_xt/](https://svn.boost.org/svn/boost/sandbox/itl/libs/itl_xt/)
- **EXALLEX Validater LaBatea: Currently only vc8 or newer** <https://svn.boost.org/svn/boost/sandbox/itl/boost/validate/> <https://svn.boost.org/svn/boost/sandbox/itl/libs/validate/>

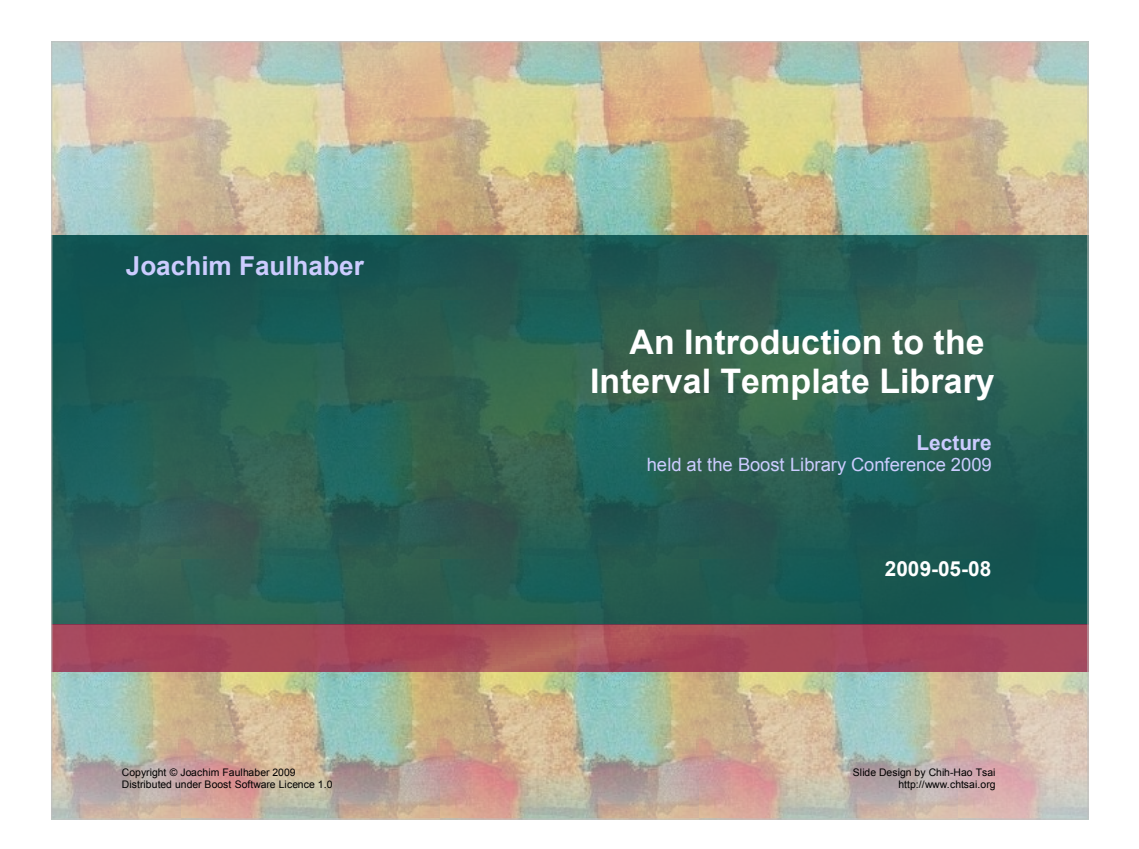

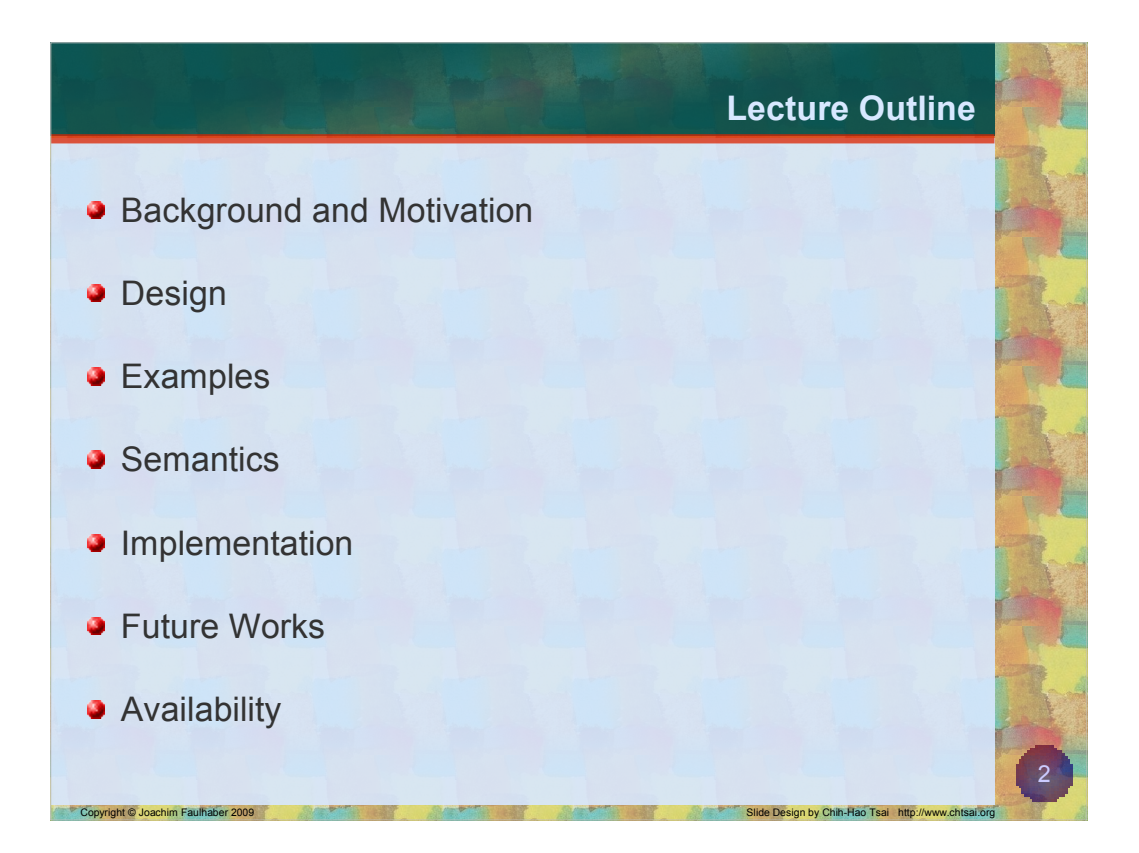

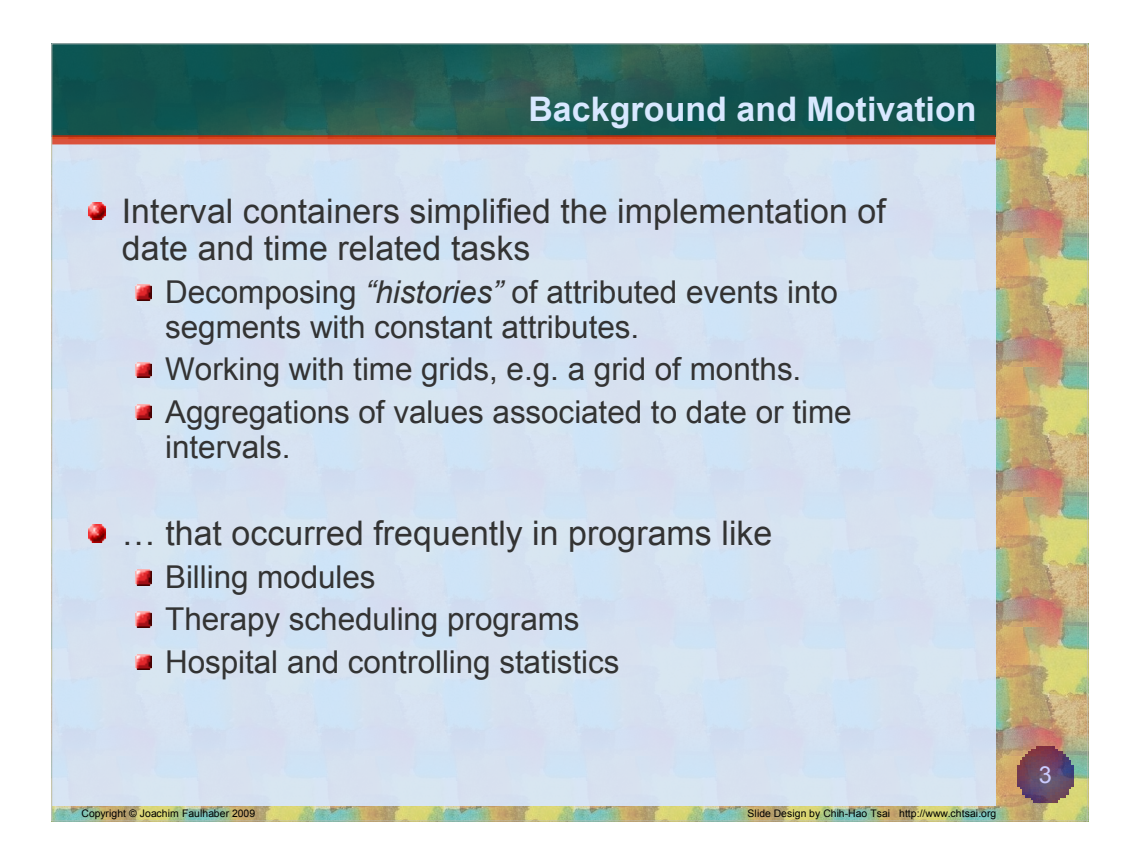

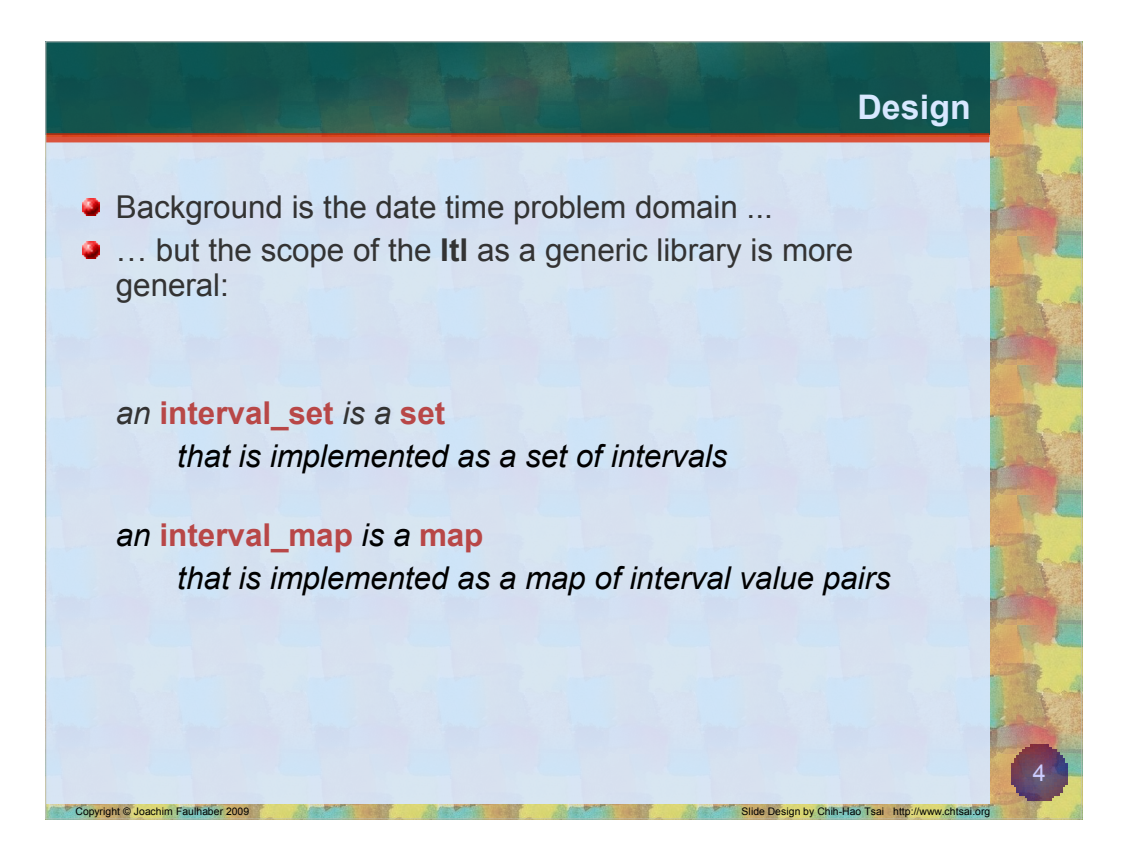

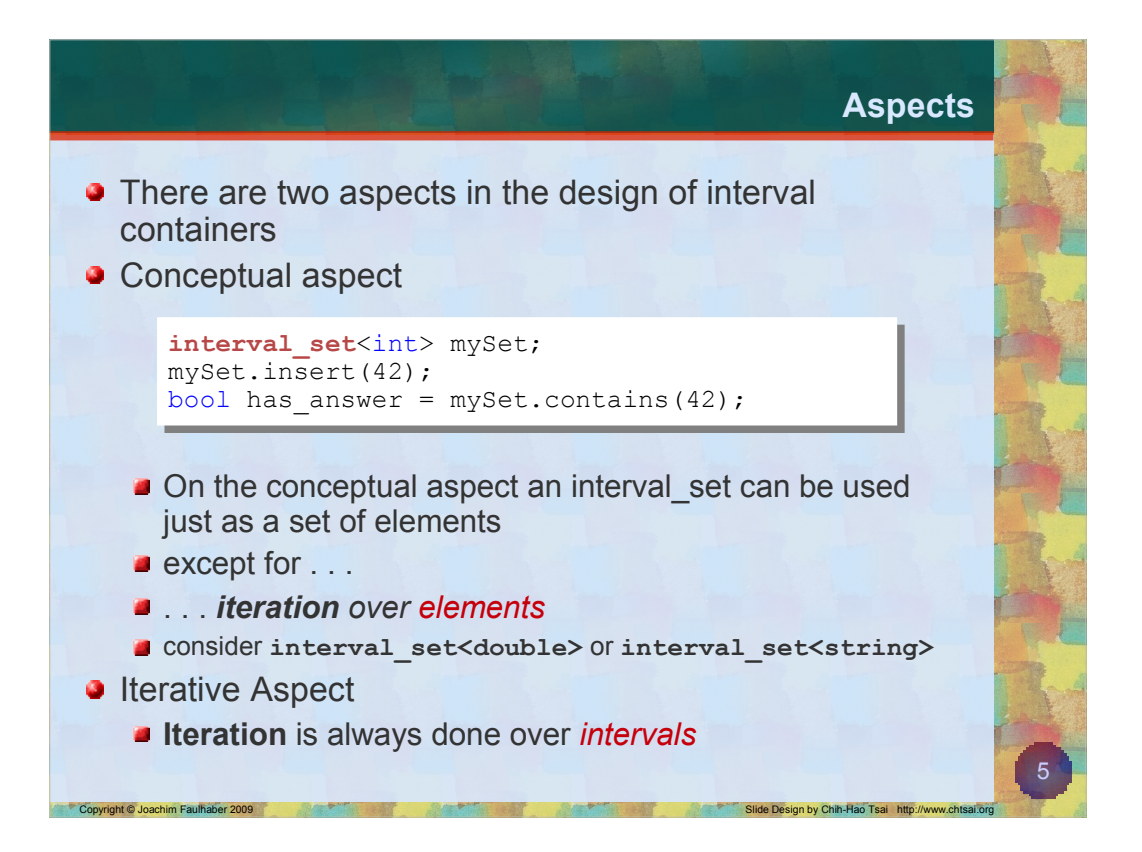

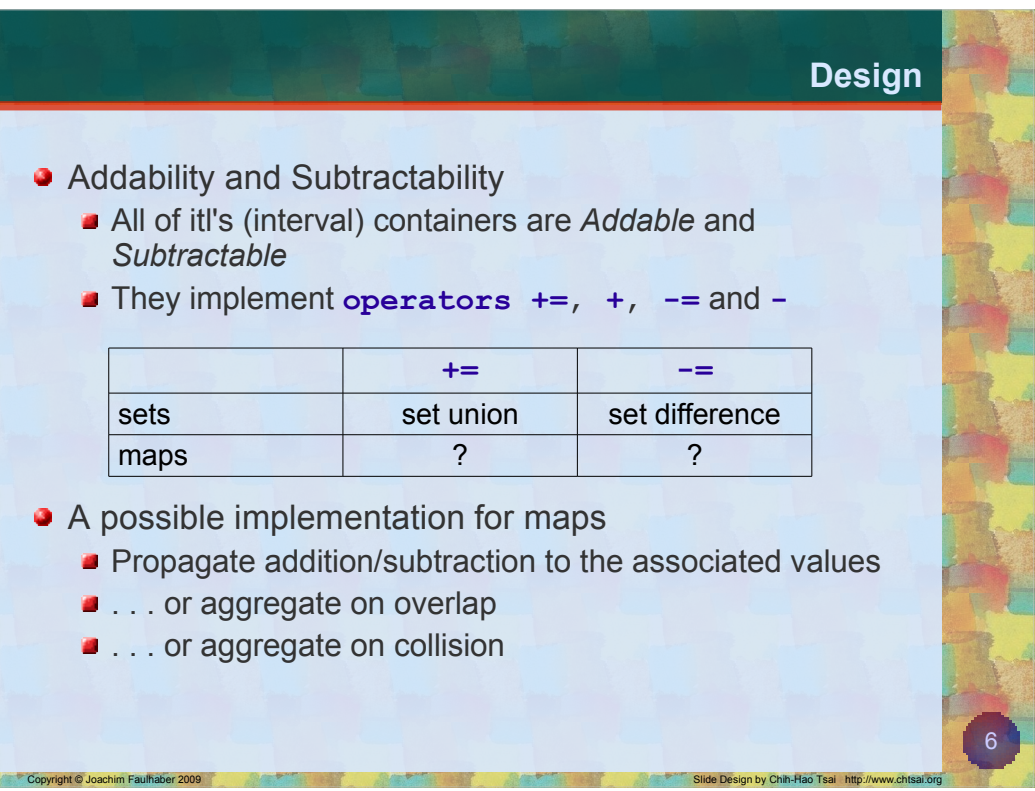

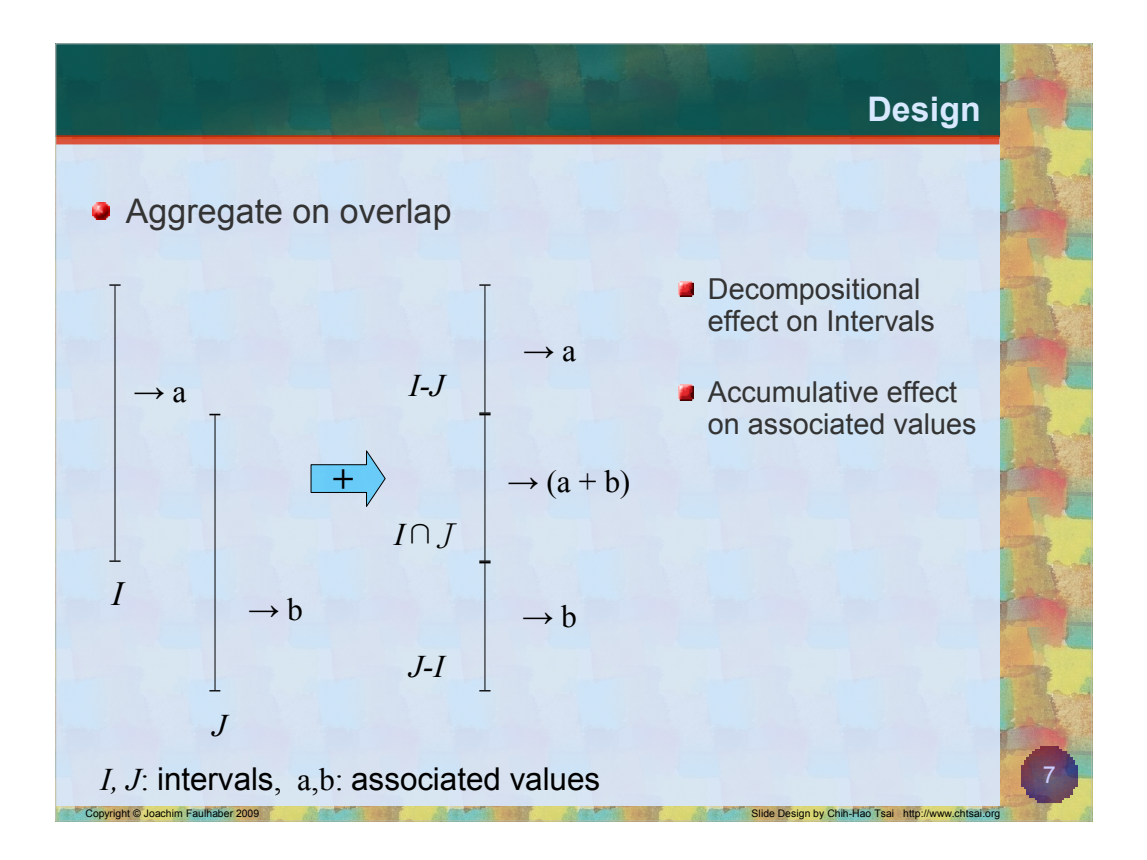

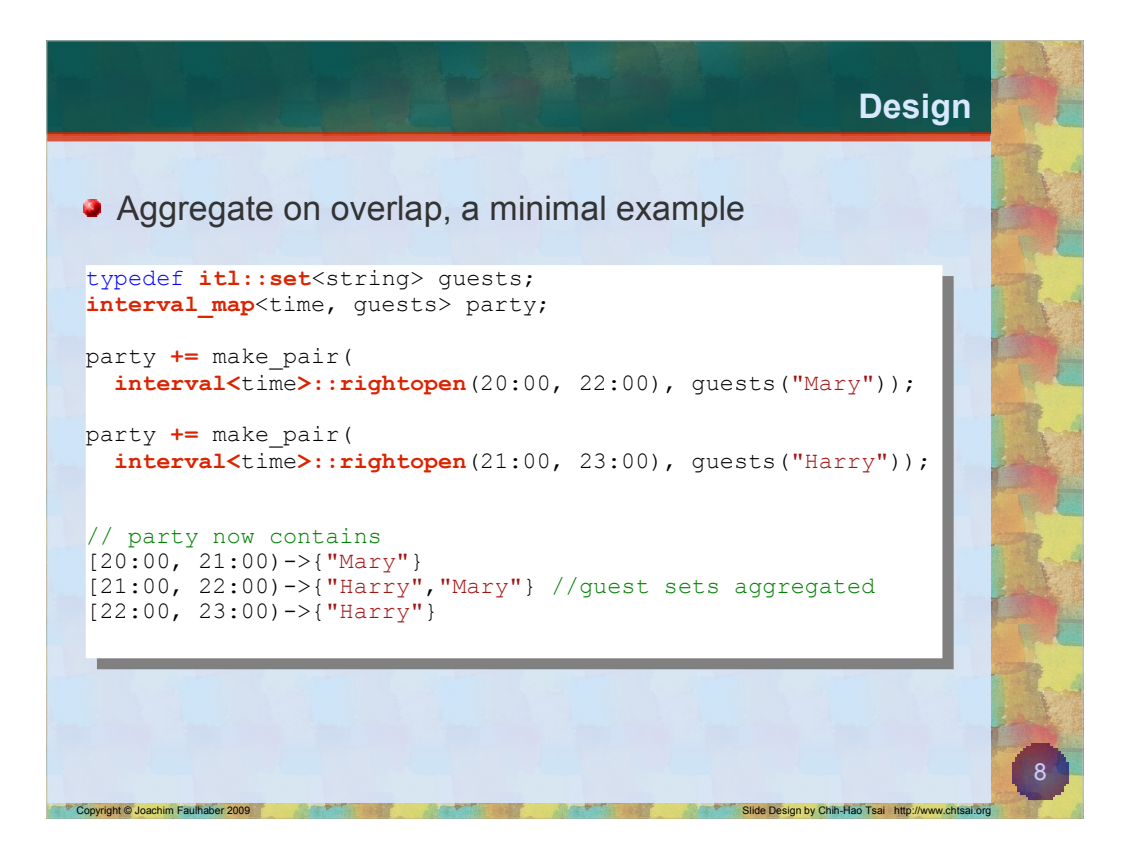

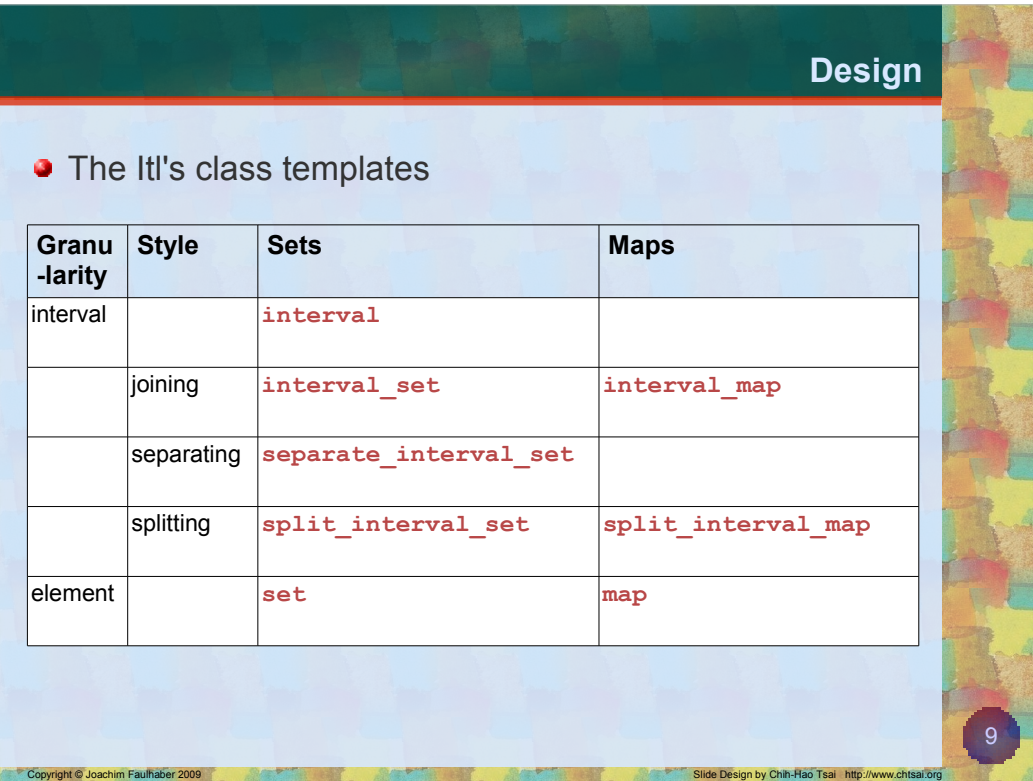

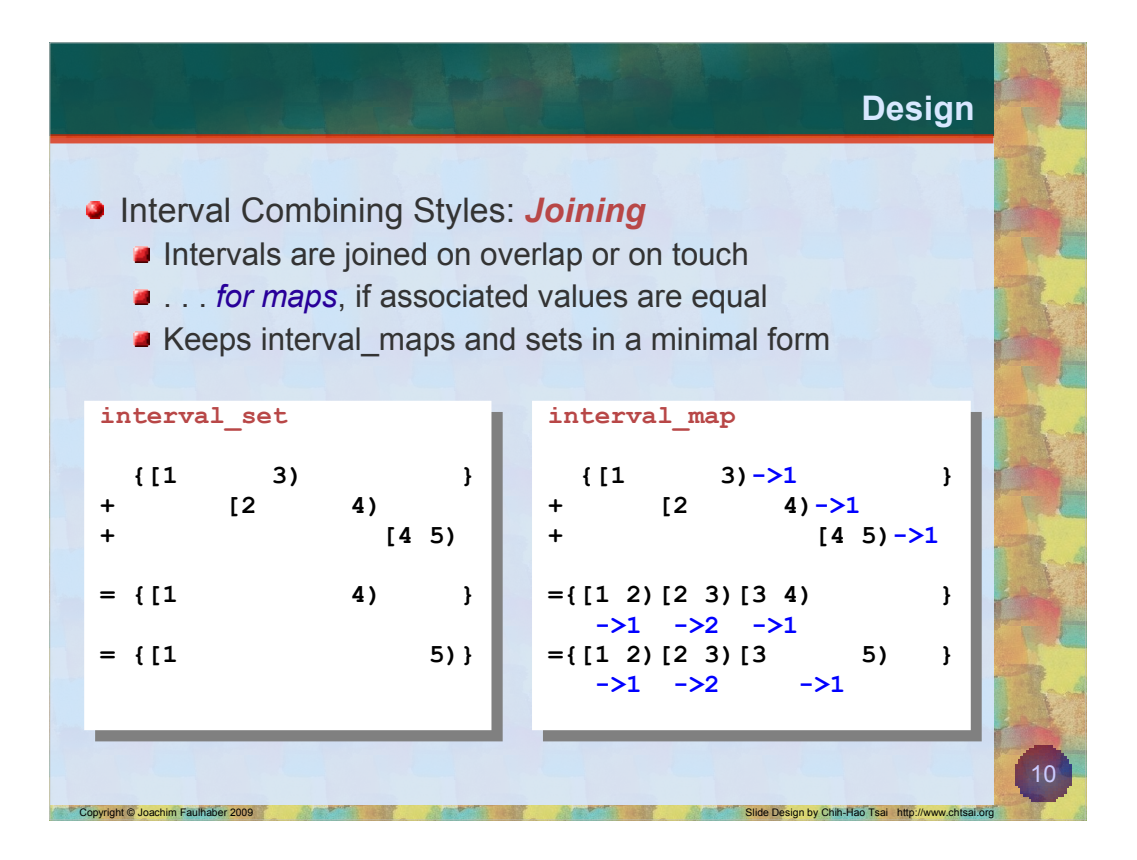

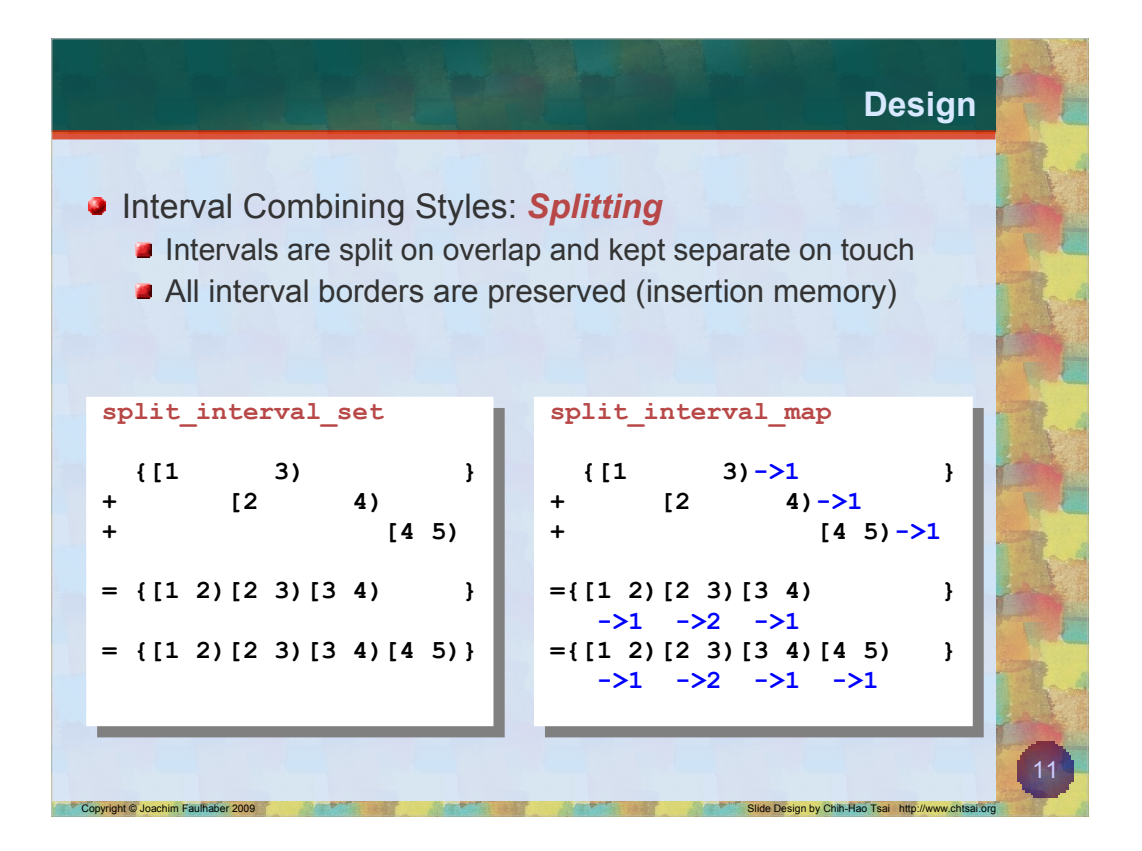

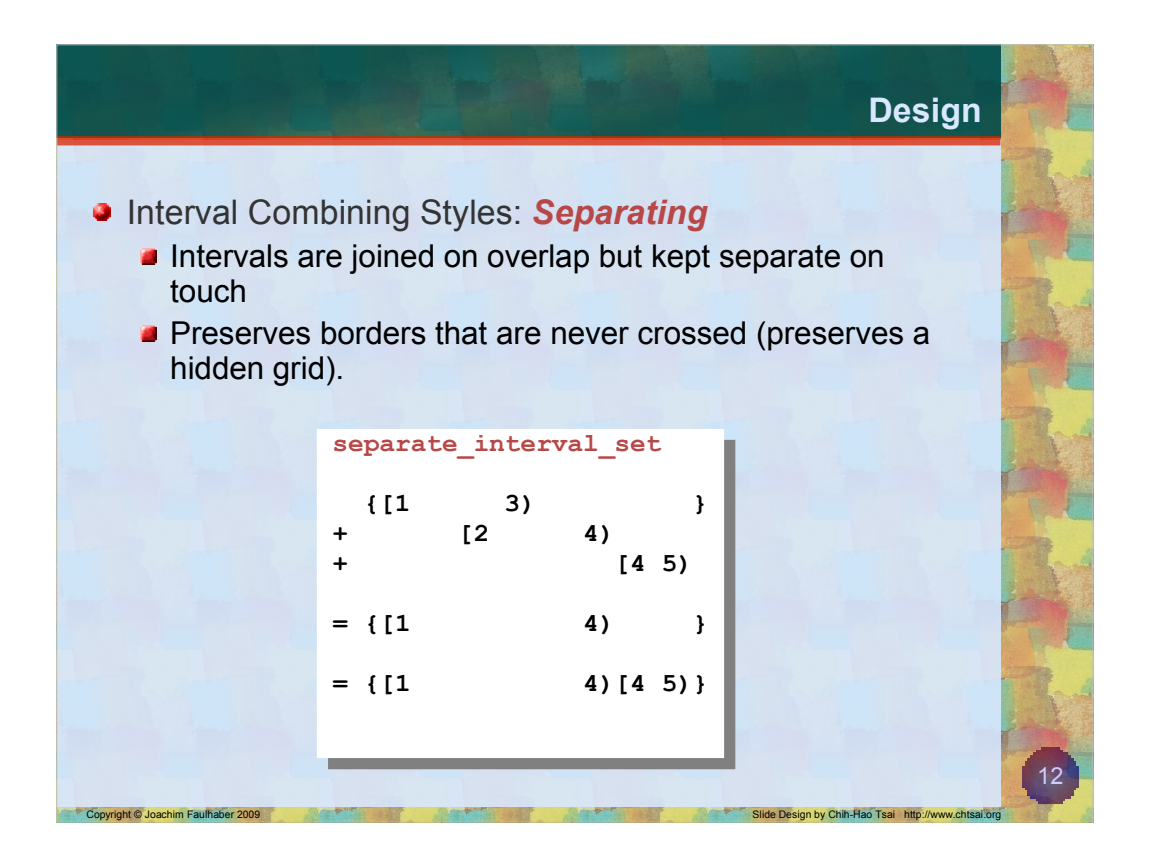

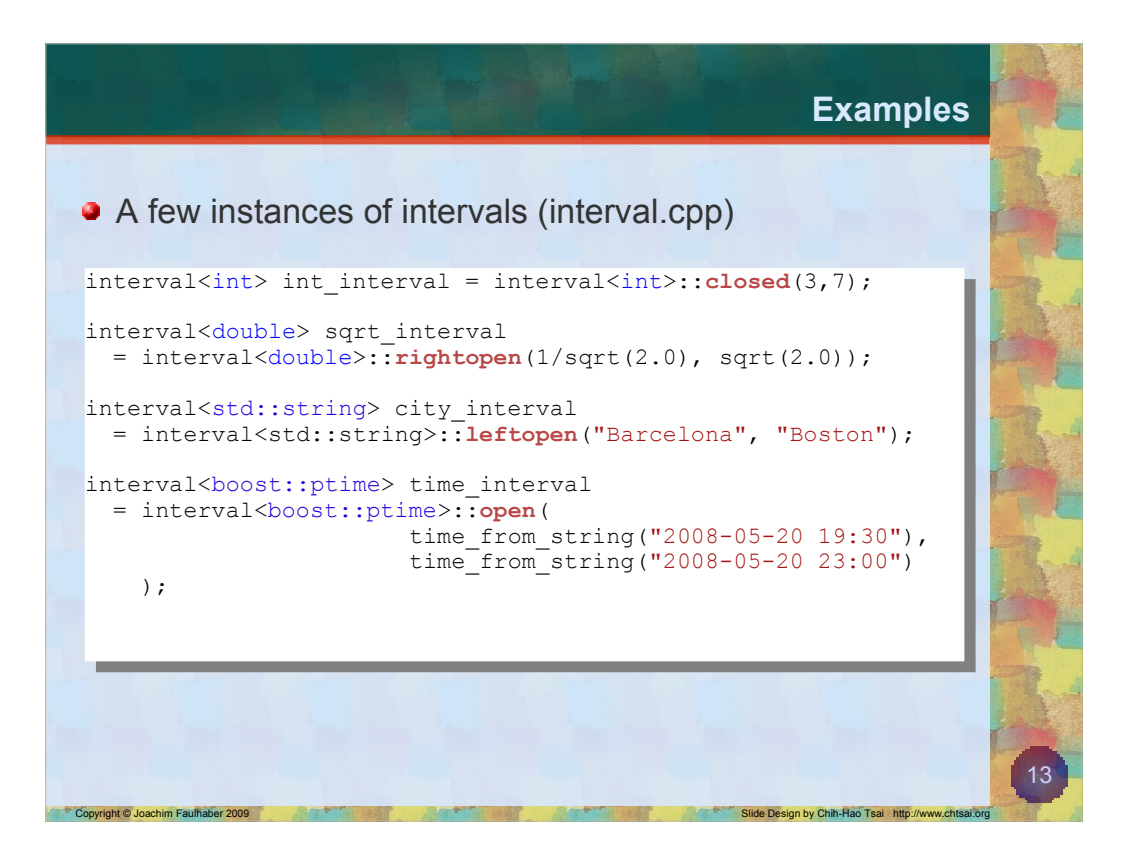

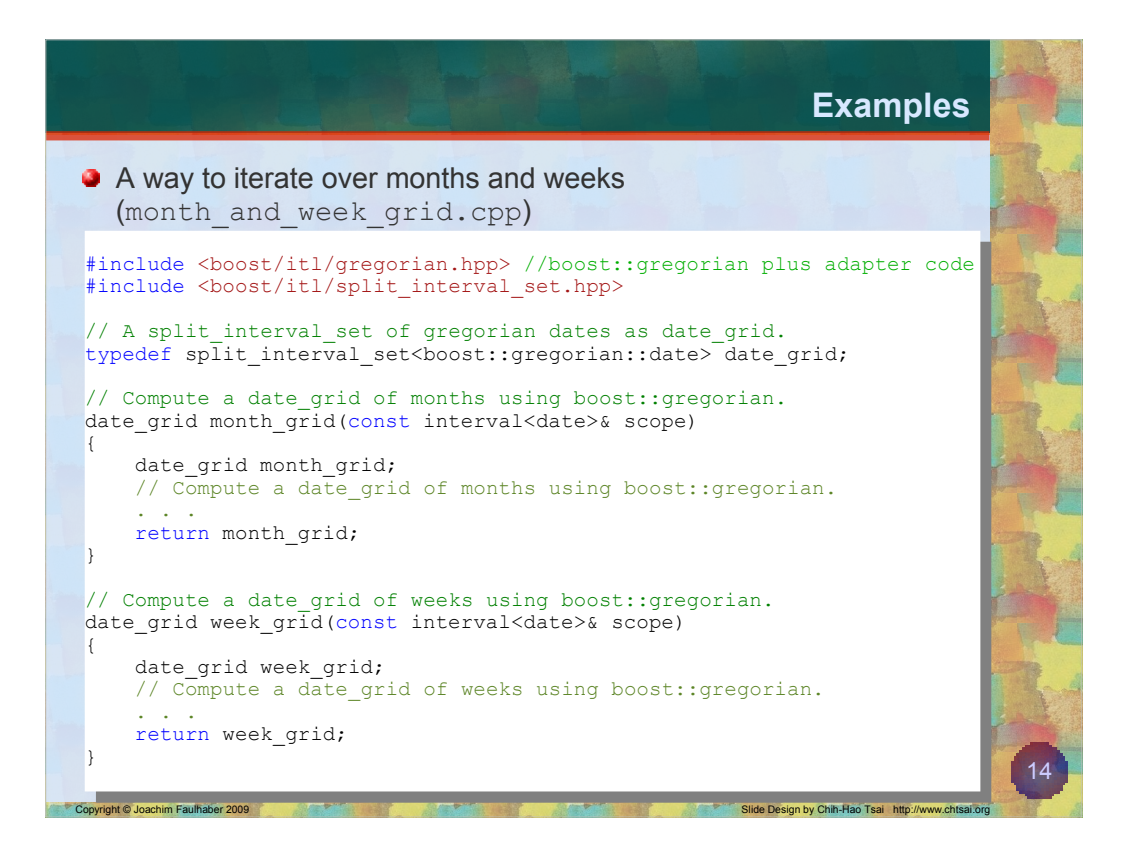

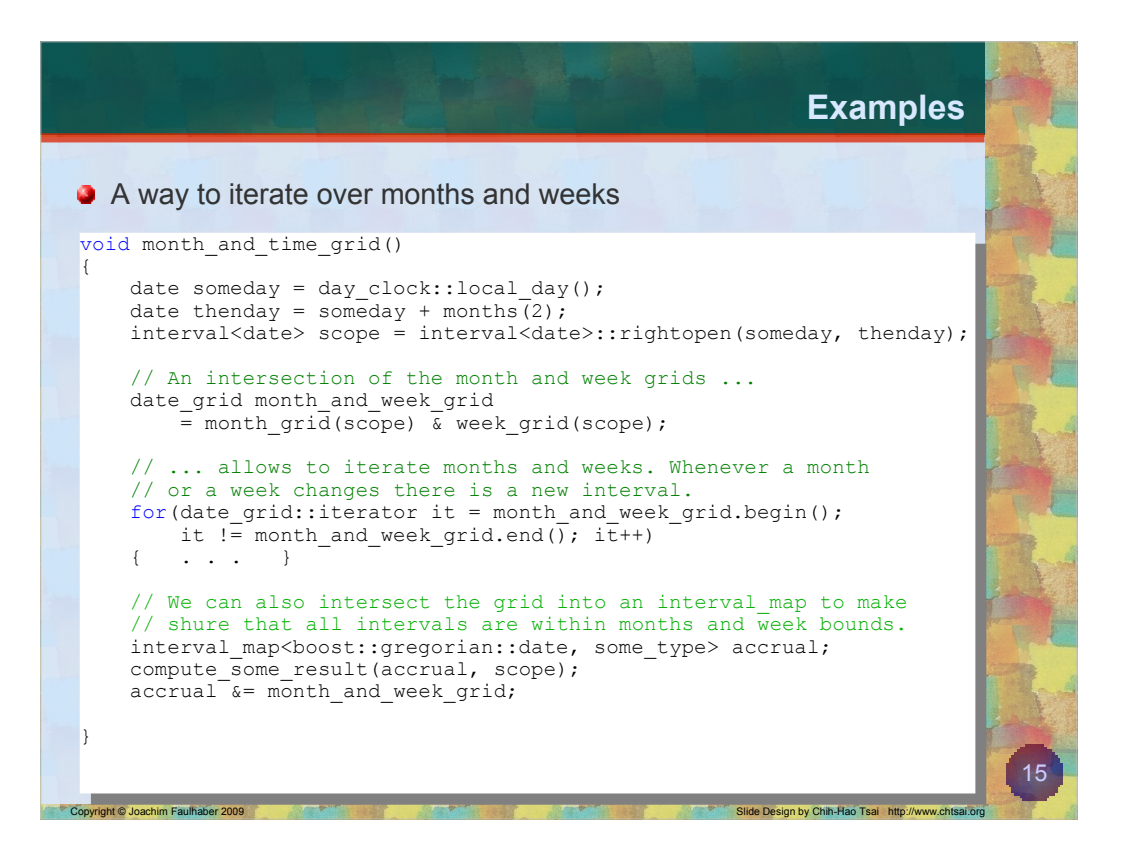

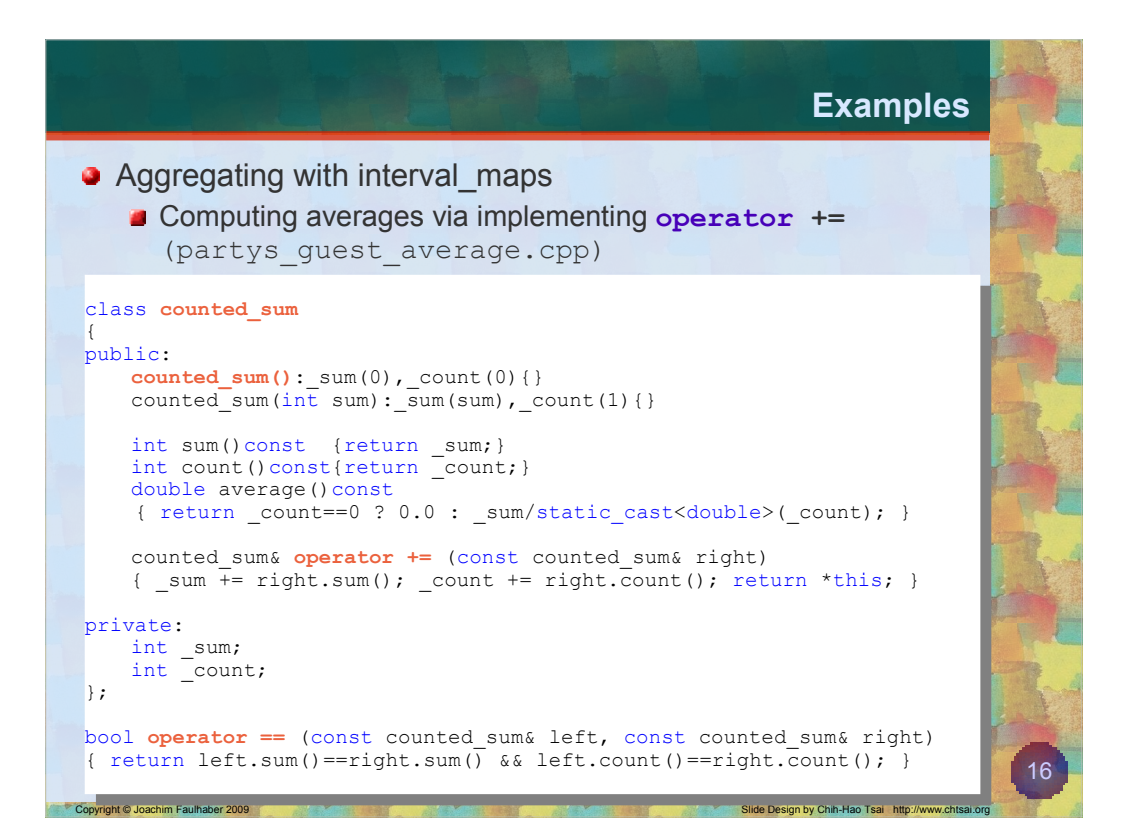

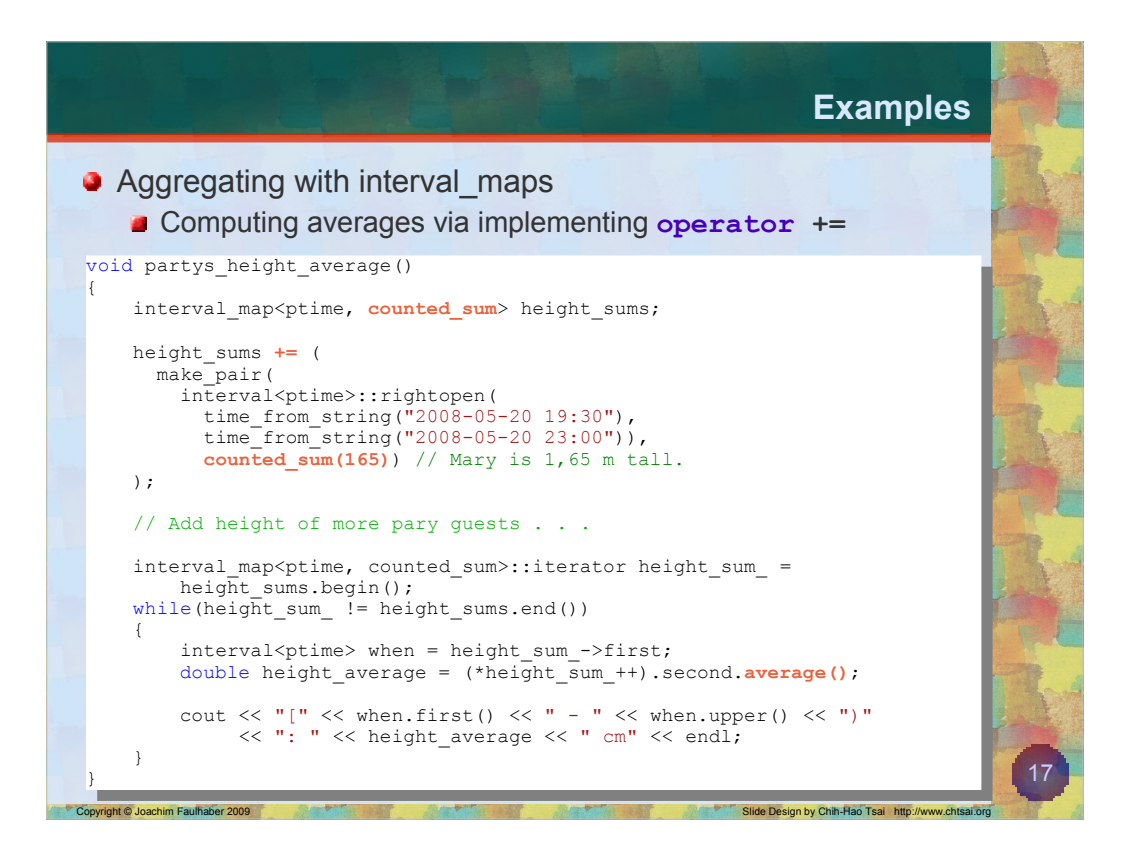

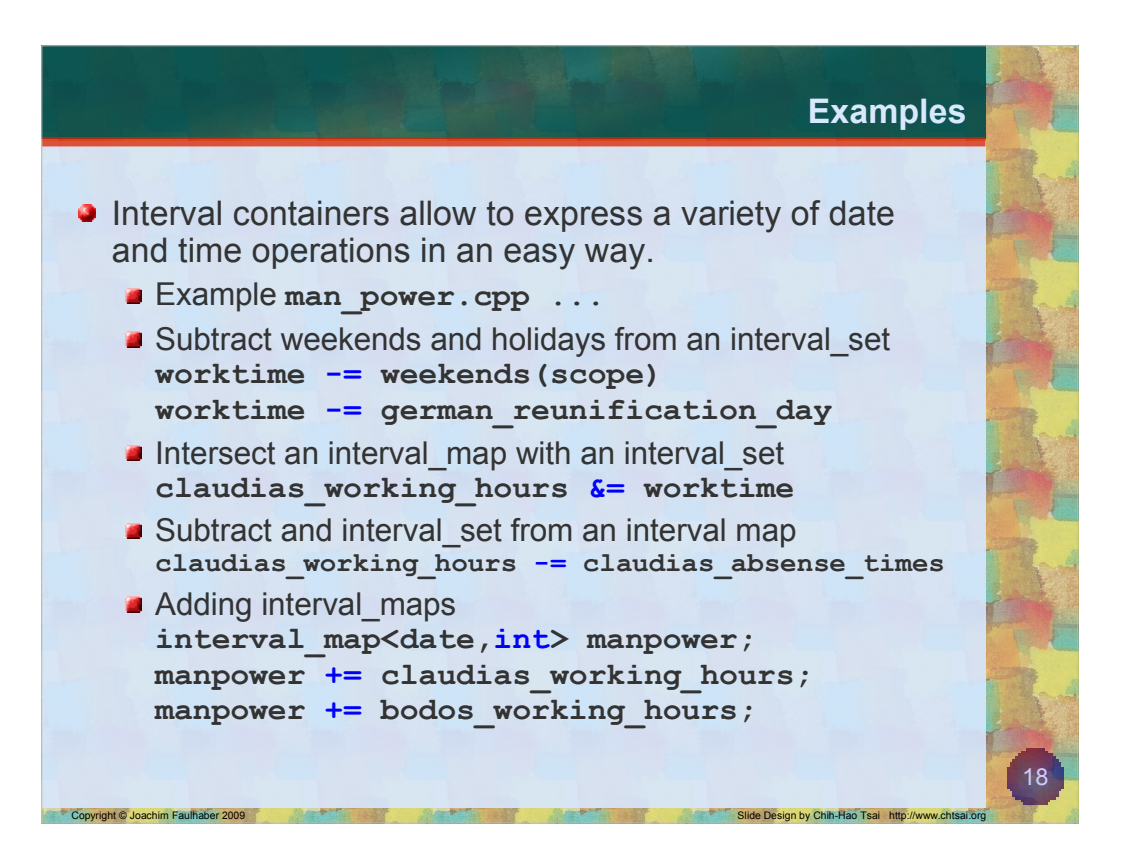

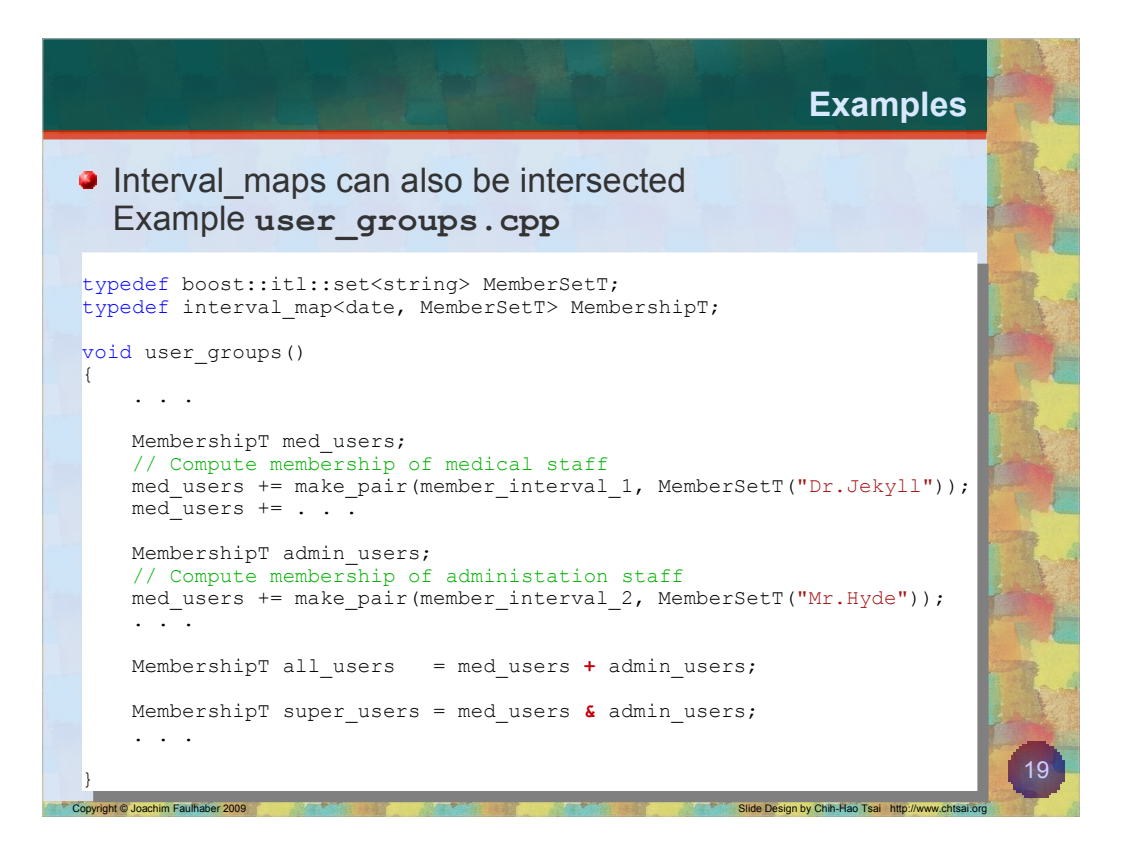

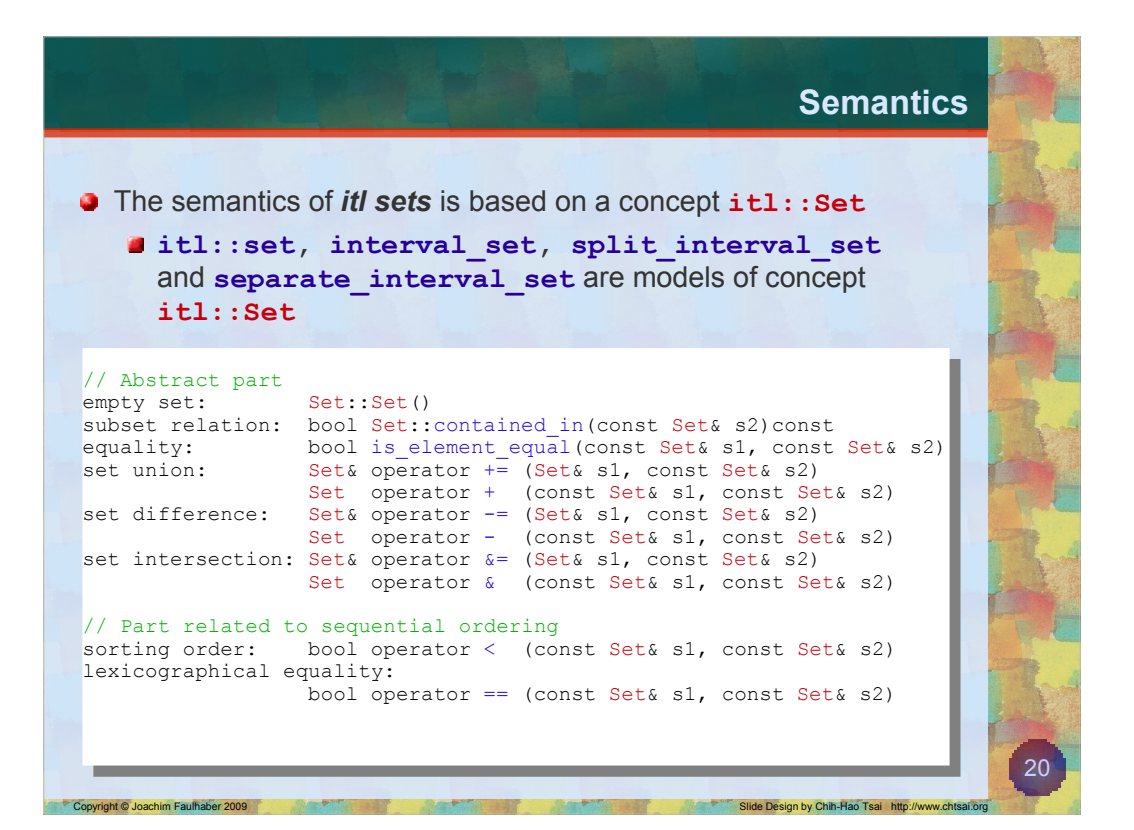

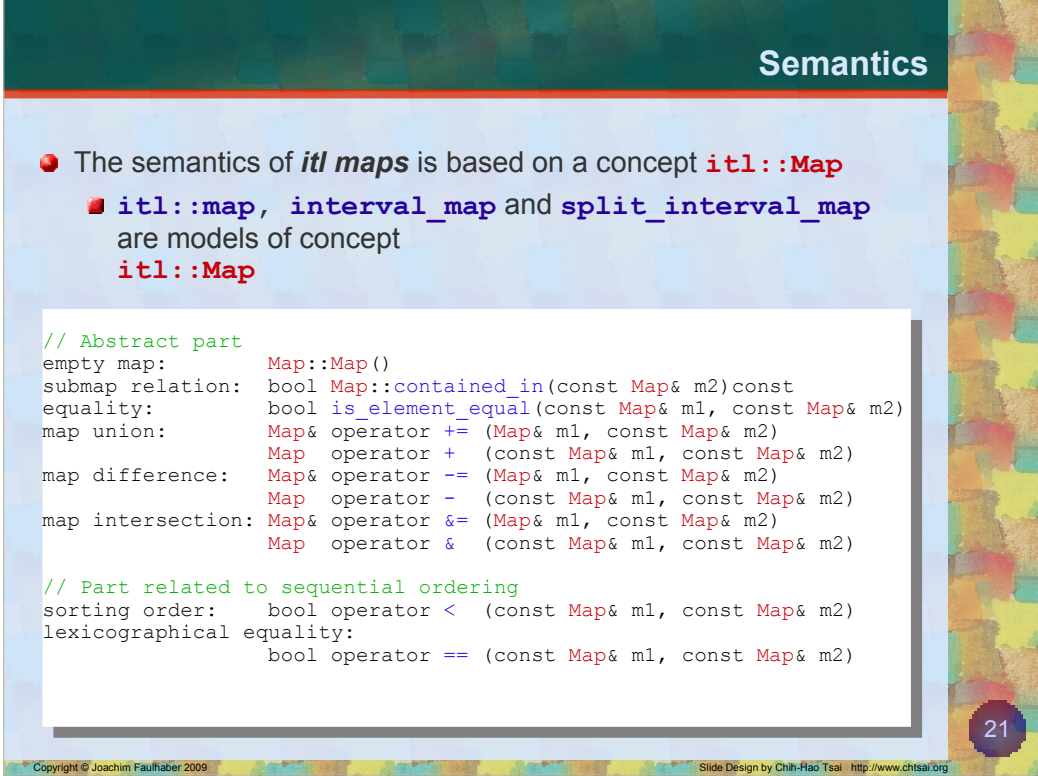

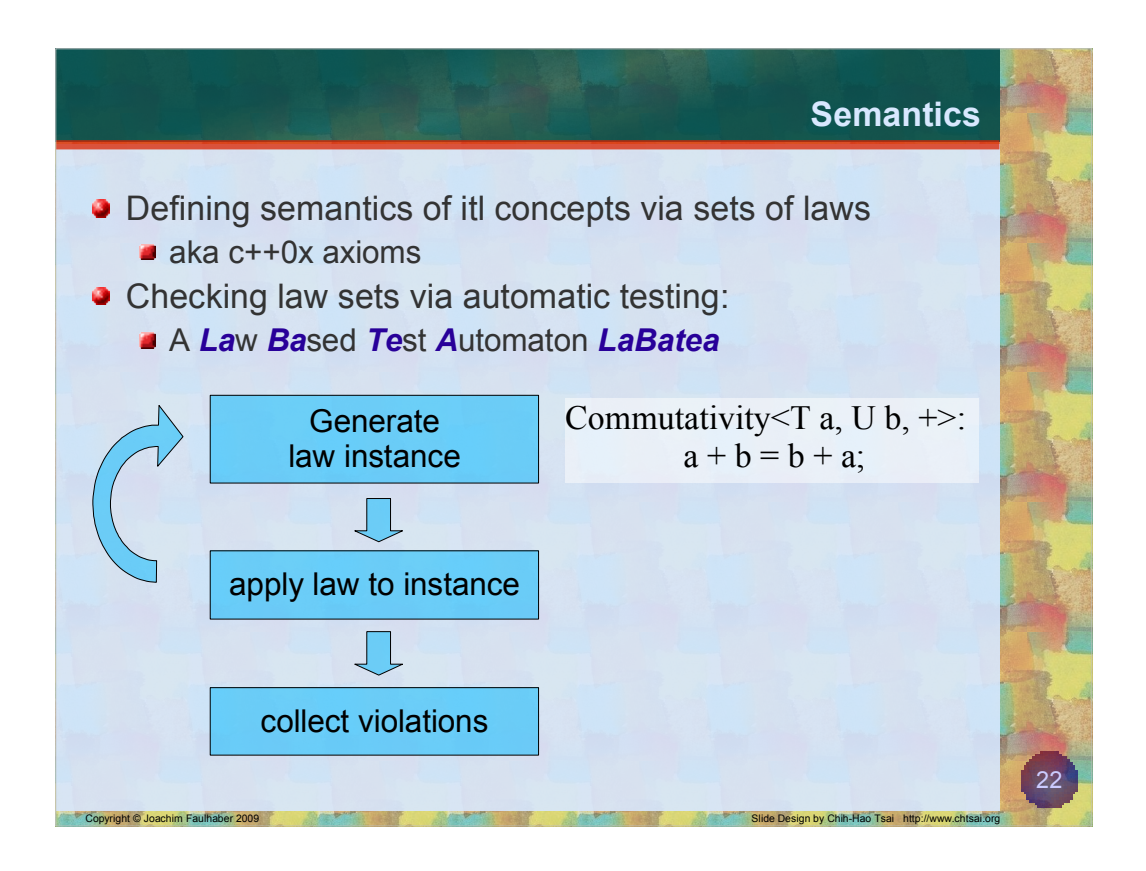

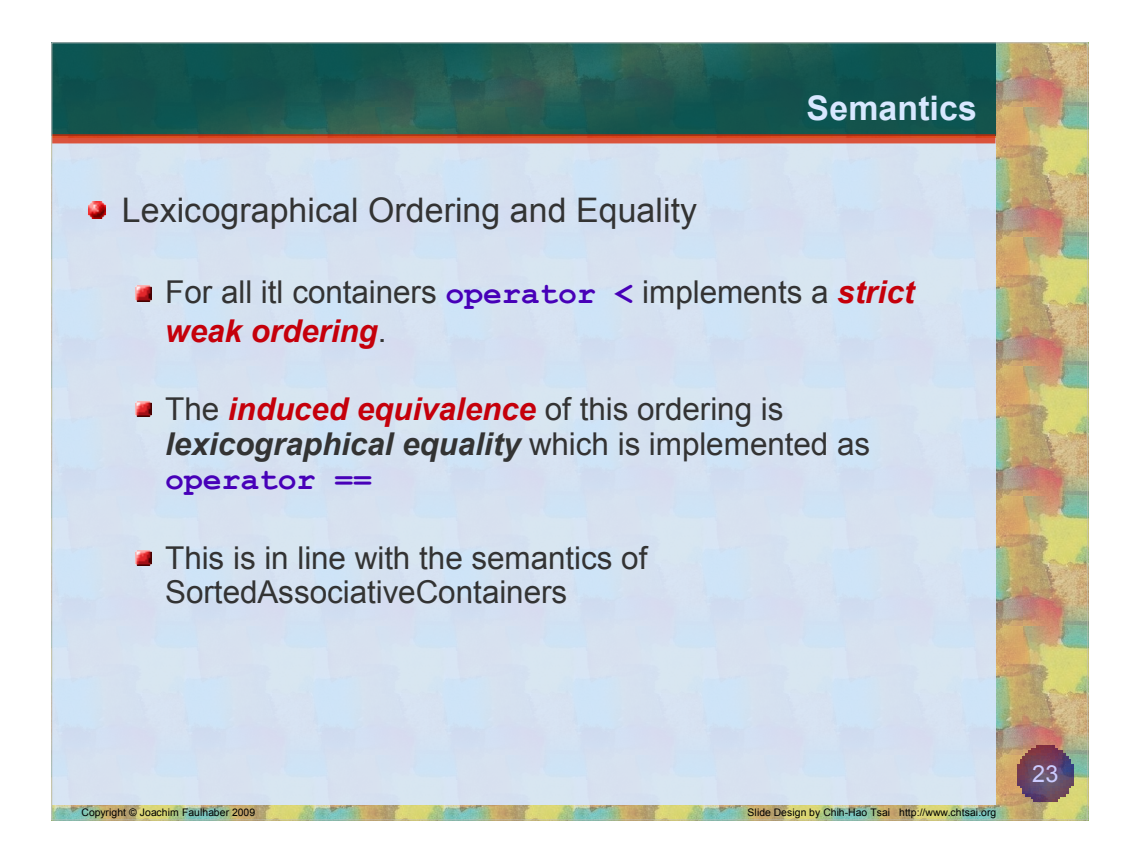

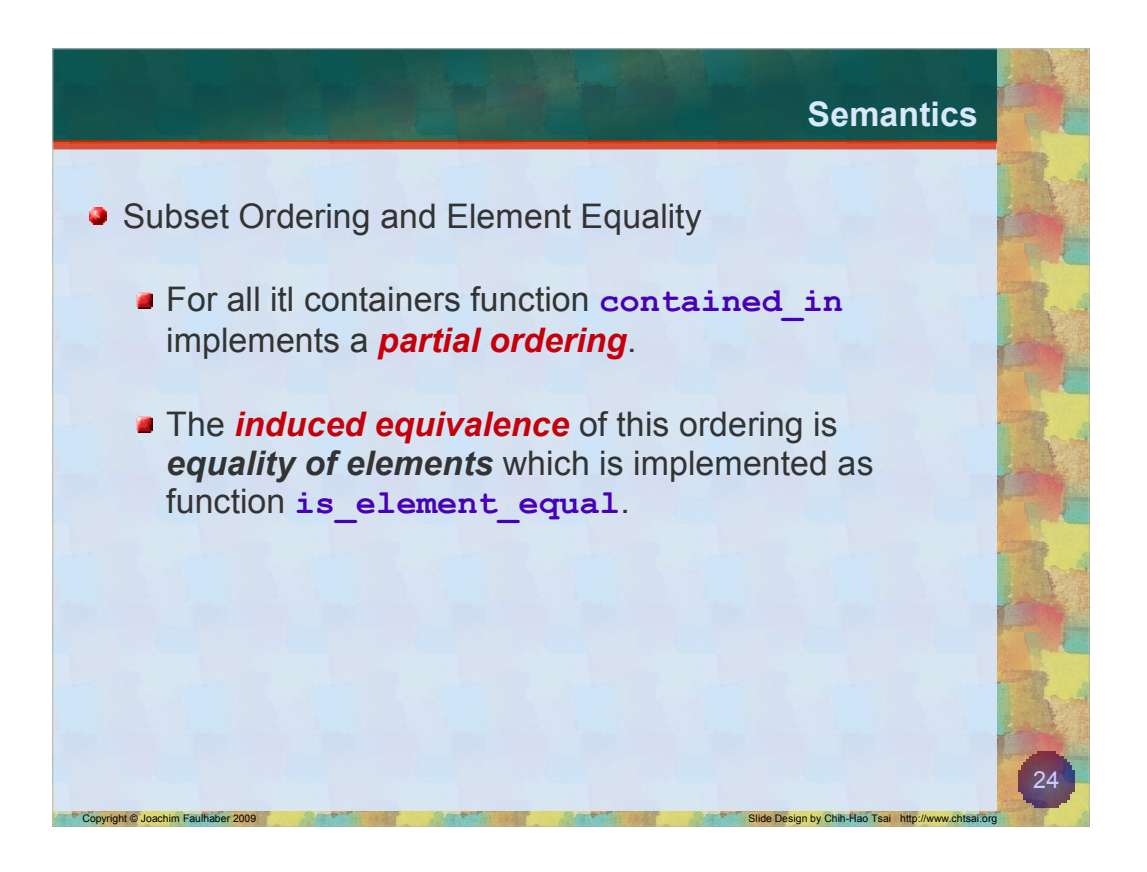

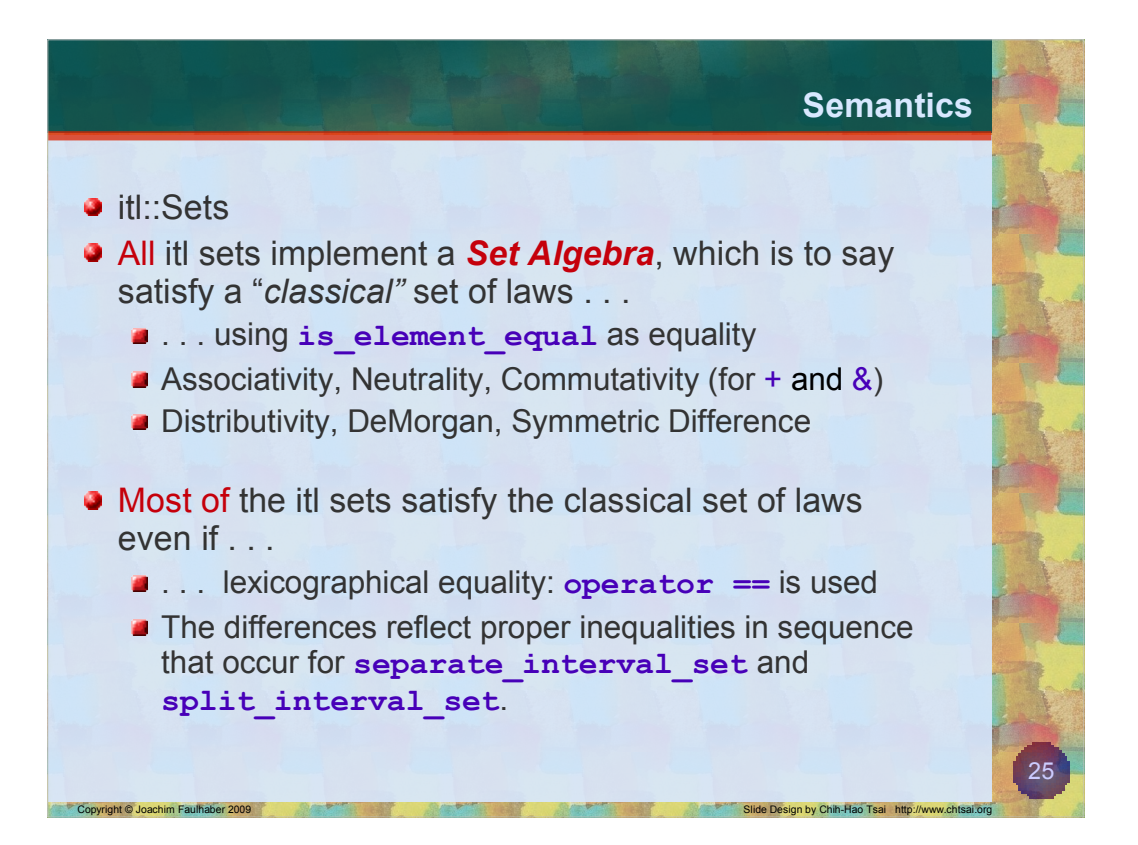

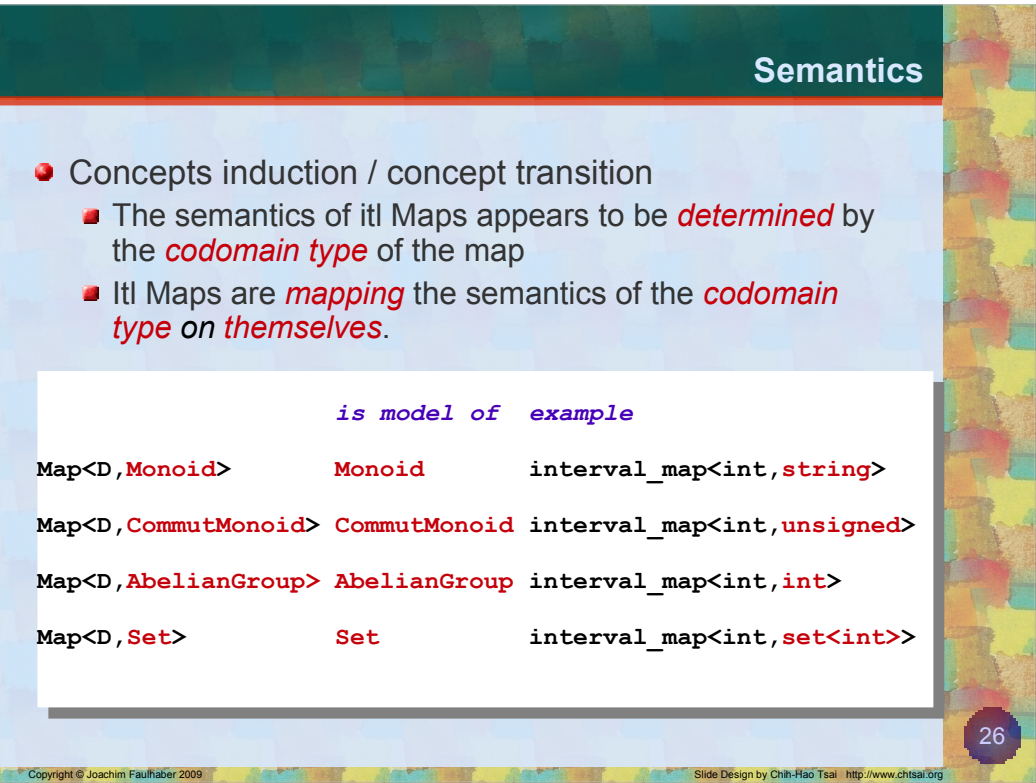

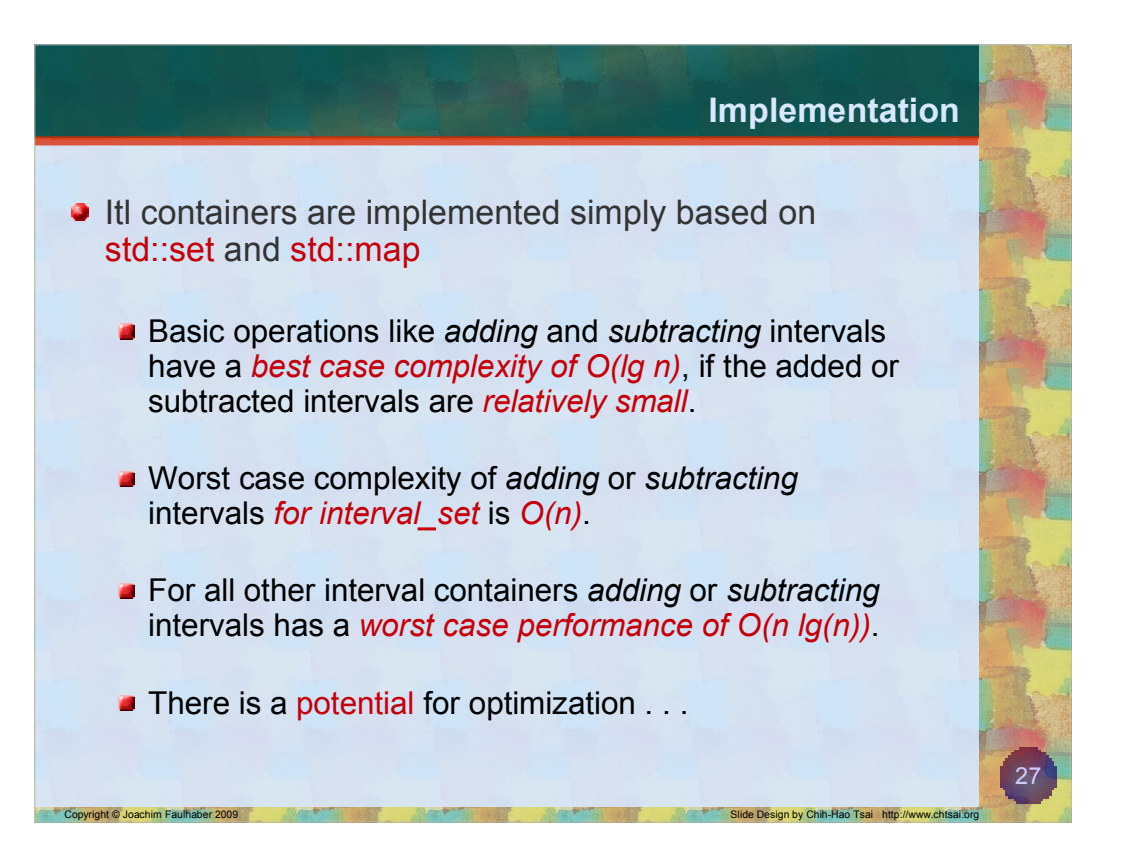

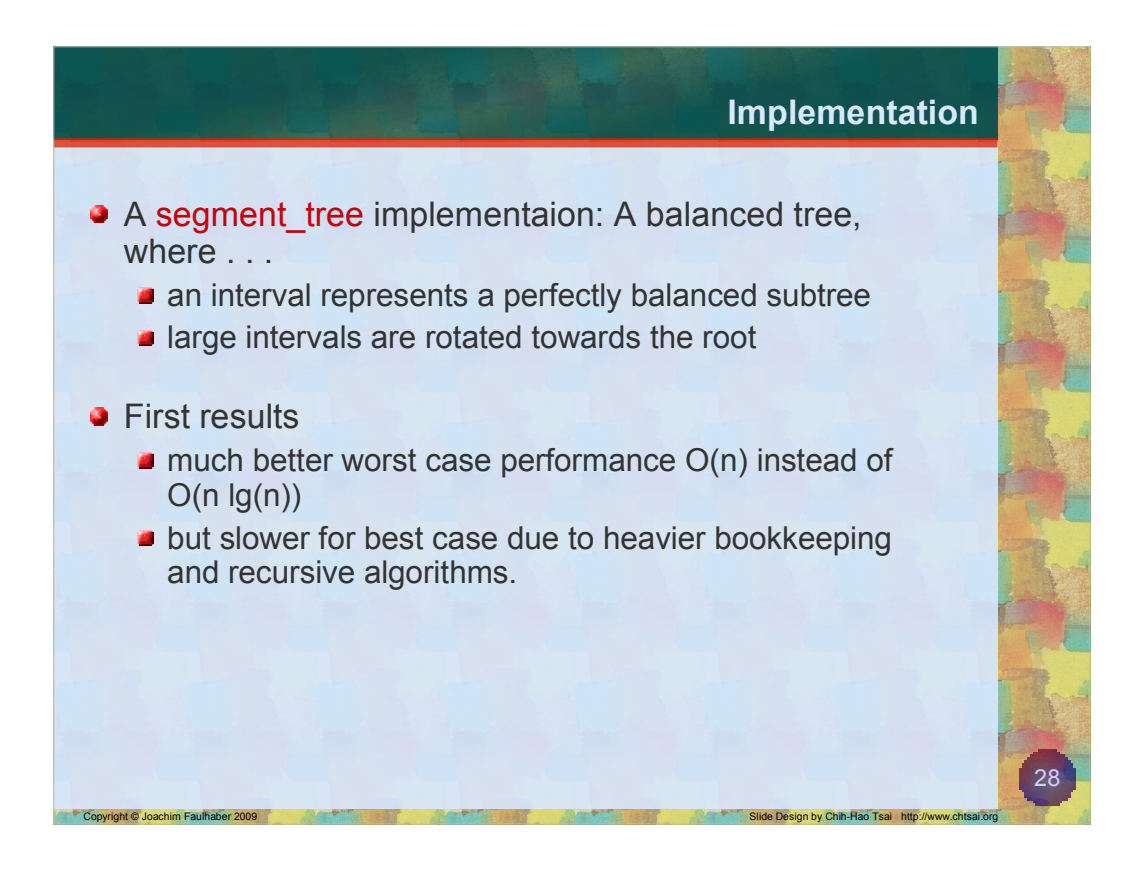

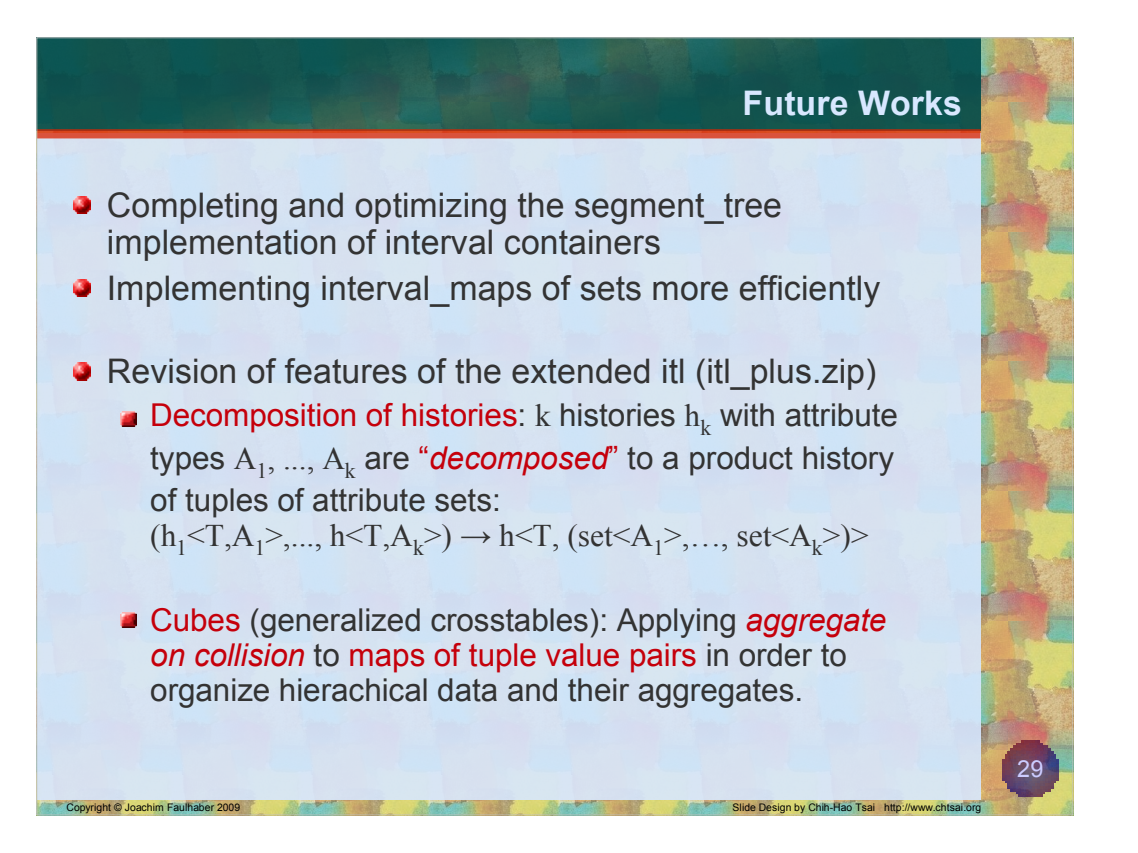

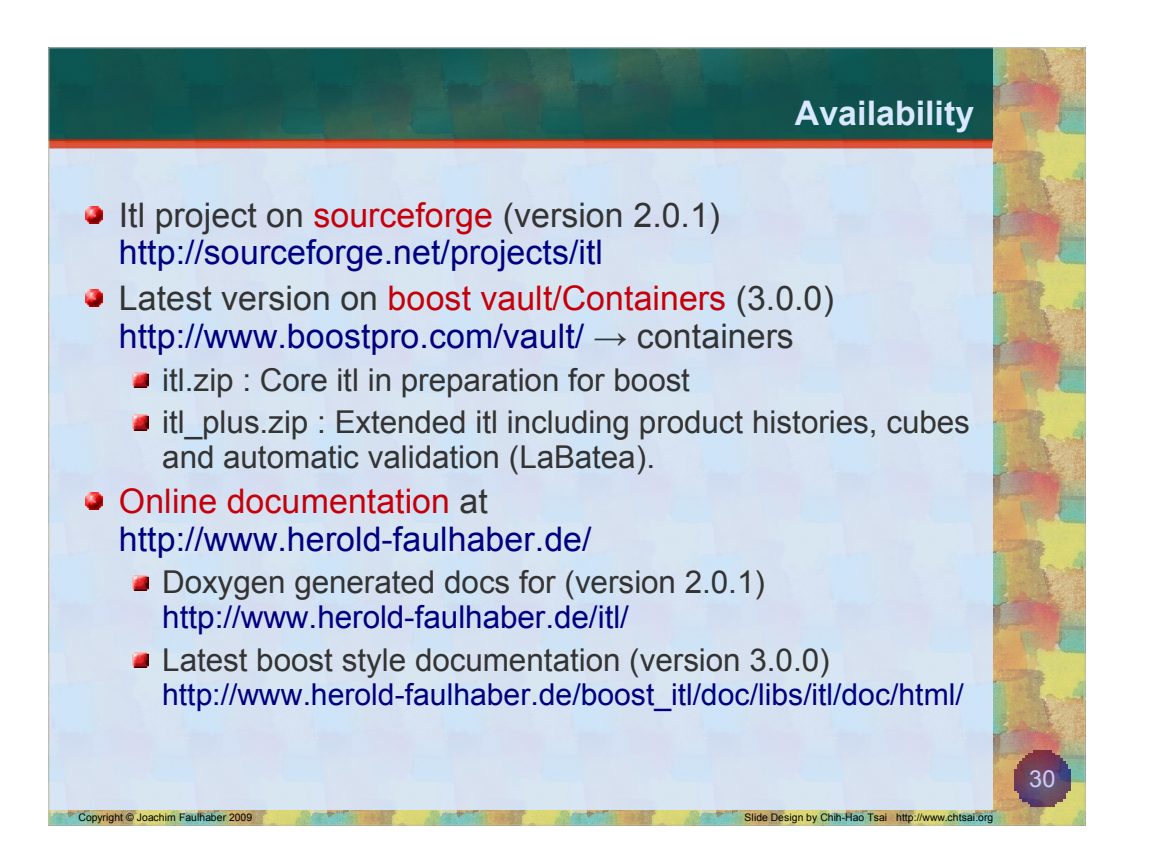

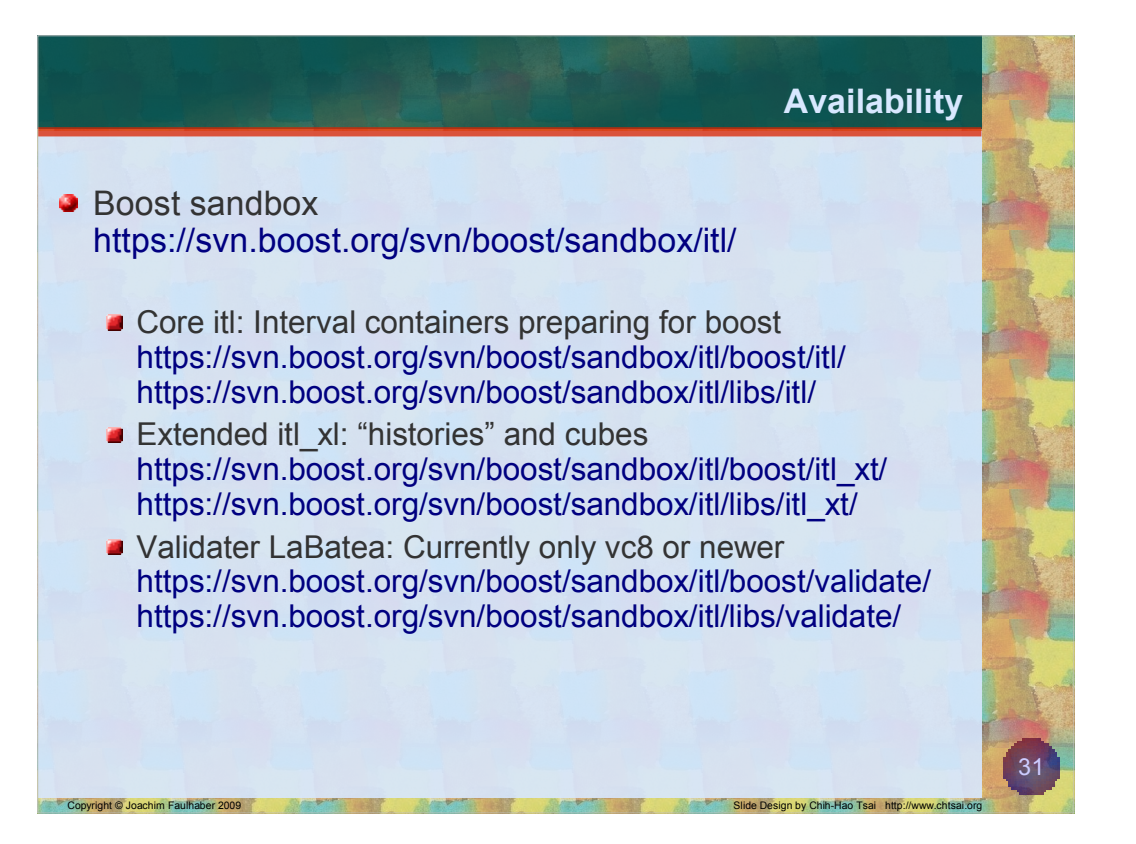